# Ateliers numériques du territoire Vallée Dordogne-Forêt Bessède **SAISON 3**

# **e-réputation et avis clients**

**10 mars 2017**

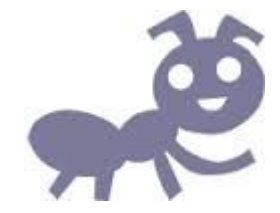

# Qui suis-je ?

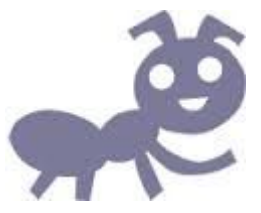

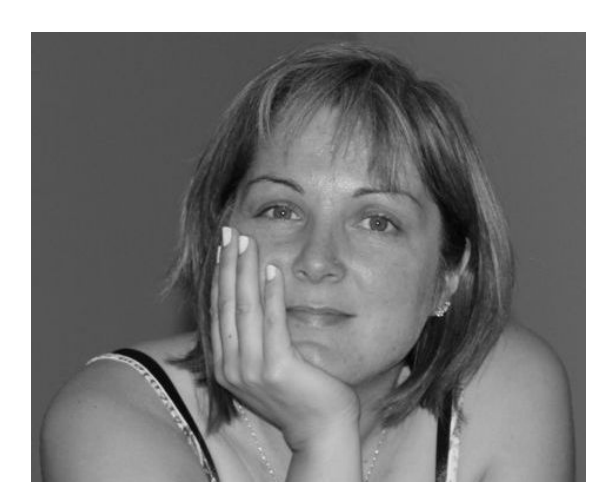

### **Valérie VERGNAC**

- Responsable du Bureau d'Information Touristique du Pays de Belvès
- Animatrice Numérique du Territoire Vallée Dordogne-Forêt Bessède

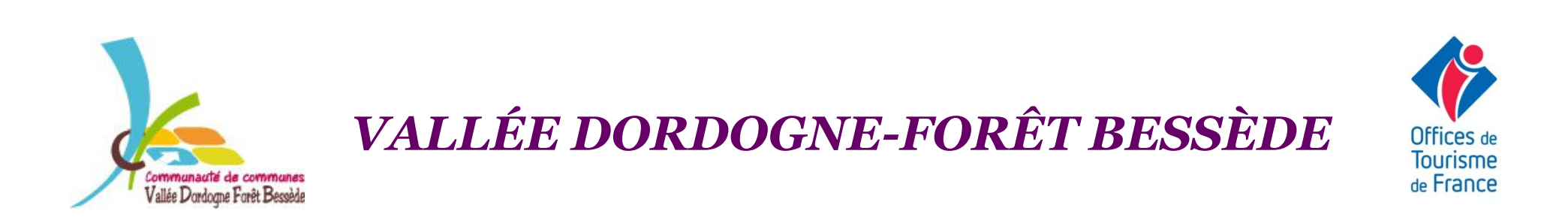

# Au programme aujourd'hui…

- Petit tour de table… entre nous, les avis clients, ils vous font peur ?
- Définitions : avis client et e-réputation
- Pourquoi s'intéresser aux avis clients ?
- Adieu aux préjugés sur les sites d'avis !
- Panorama des avis clients
- Comment gérer sa e-réputation ?
	- **Identifier** : lancer une recherche
	- **Maîtriser** : s'inscrire et gérer sa fiche
	- **Répondre** : à TOUS les avis, positifs comme négatifs
	- **Susciter** : inciter mes clients à laisser des avis
	- **Veiller** : surveiller ce que l'on dit de vous

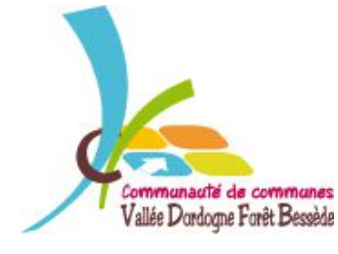

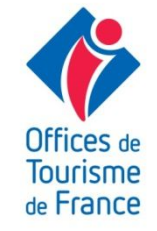

### Petit Tour de Table

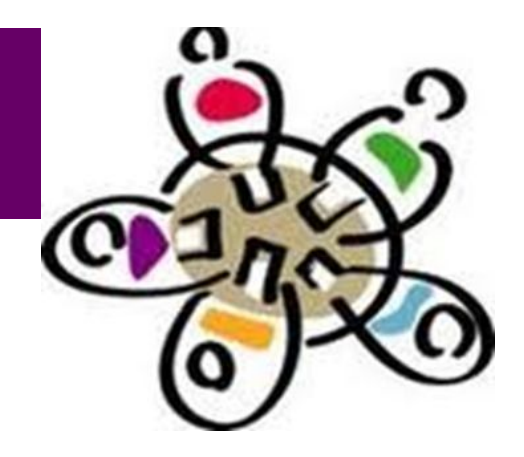

# Entre nous, les avis clients, ils vous font peur ?

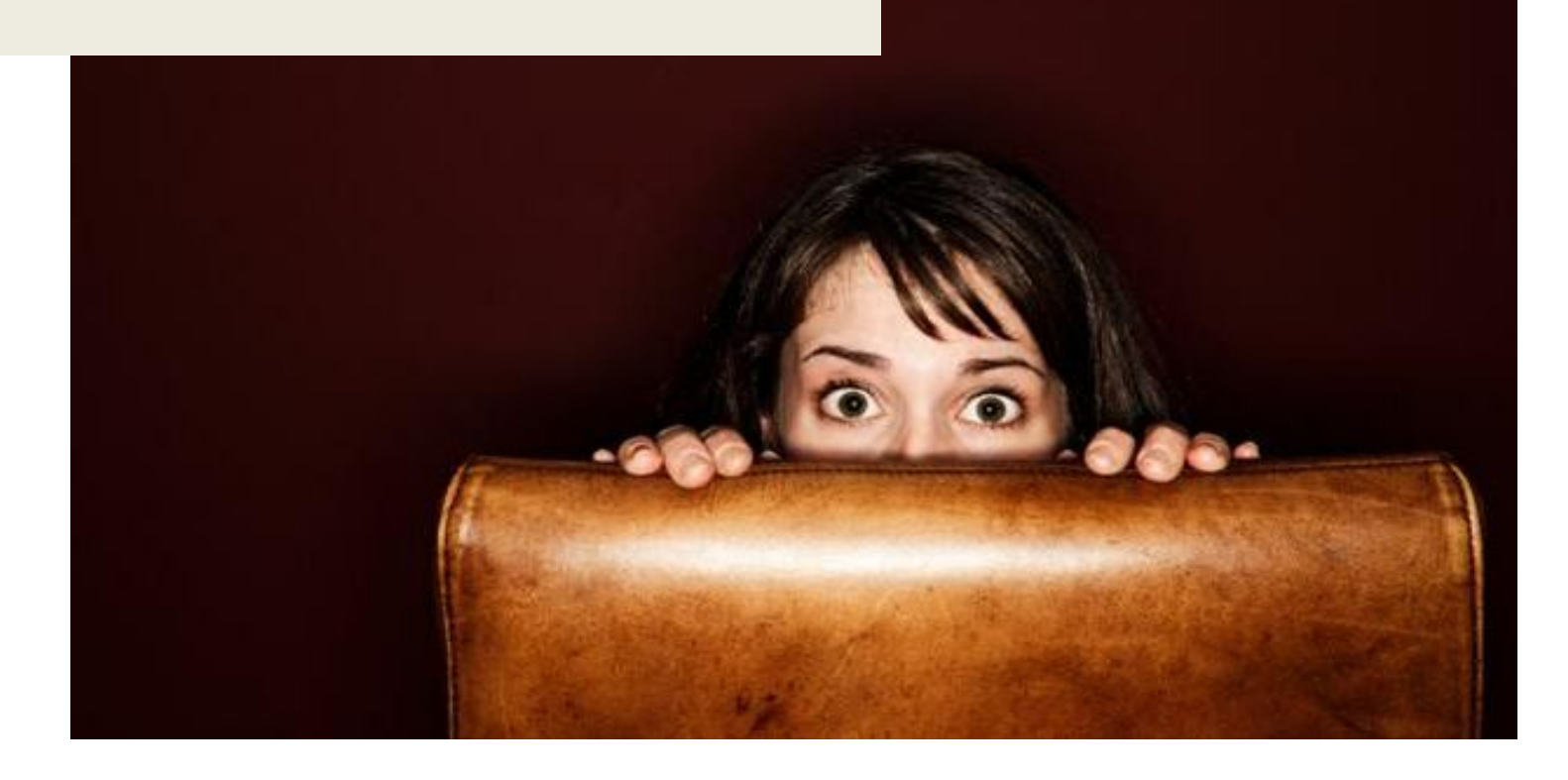

# Définitions

# **Un avis client**

est un ensemble **d'éléments d'appréciation** (commentaires, notes, étoiles…) porté sur un produit, service ou vendeur sur un site internet.

Sources: http://www.definitions-webmarketing.com

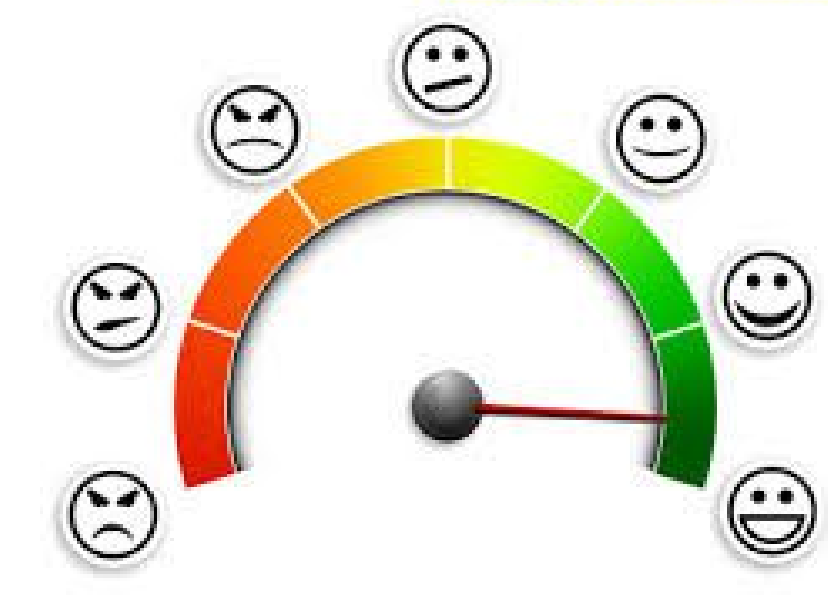

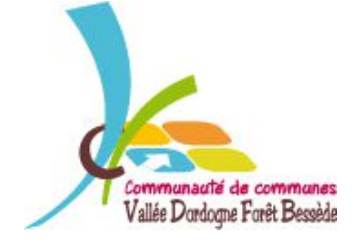

*VALLÉE DORDOGNE-FORÊT BESSÈDE*

**OUTISMP** le France

# Définitions

# **La e-réputation**

La e-réputation peut être définie comme **l'image véhiculée** et/ou subie par une entreprise ou une marque sur Internet et autres supports numériques. La e-réputation peut également s'appliquer à un produit ou service.

La e-réputation est le résultat en terme d'image des contenus produits et diffusés par l'entreprise, mais aussi et **surtout** celui des contenus produits par les internautes sur les blogs, réseaux sociaux, plateformes d'échanges vidéos, forums et autres espaces communautaires.

Sources: http://www.definitions-webmarketing.com

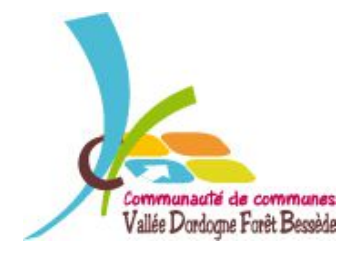

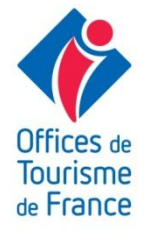

## En quelques mots…

« Faites très attention à ce que vous postez sur Facebook. Quoi que vous y fassiez, tôt ou tard cela émergera de nouveau dans votre vie. » Barack **Obama, Président des Etats-Unis.** 

■ Contrôler sa réputation : on ne peut pas interdire aux autres d'avoir une opinion sur nous et d'en parler autour d'eux. Mais on peut **gérer** sa réputation !

■ Avec le Web 2.0 (réseaux sociaux, blogs, forums...), tout le monde peut publier n'importe quoi en citant n'importe qui : si les paroles s'envolent, **les écrits, vidéos et images restent,** se dupliquent et se répandent mondialement en quelques jours… voire en quelques heures…

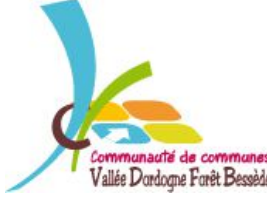

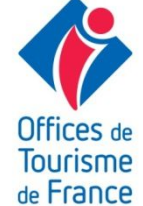

### Parce que les règles du jeu ont changé

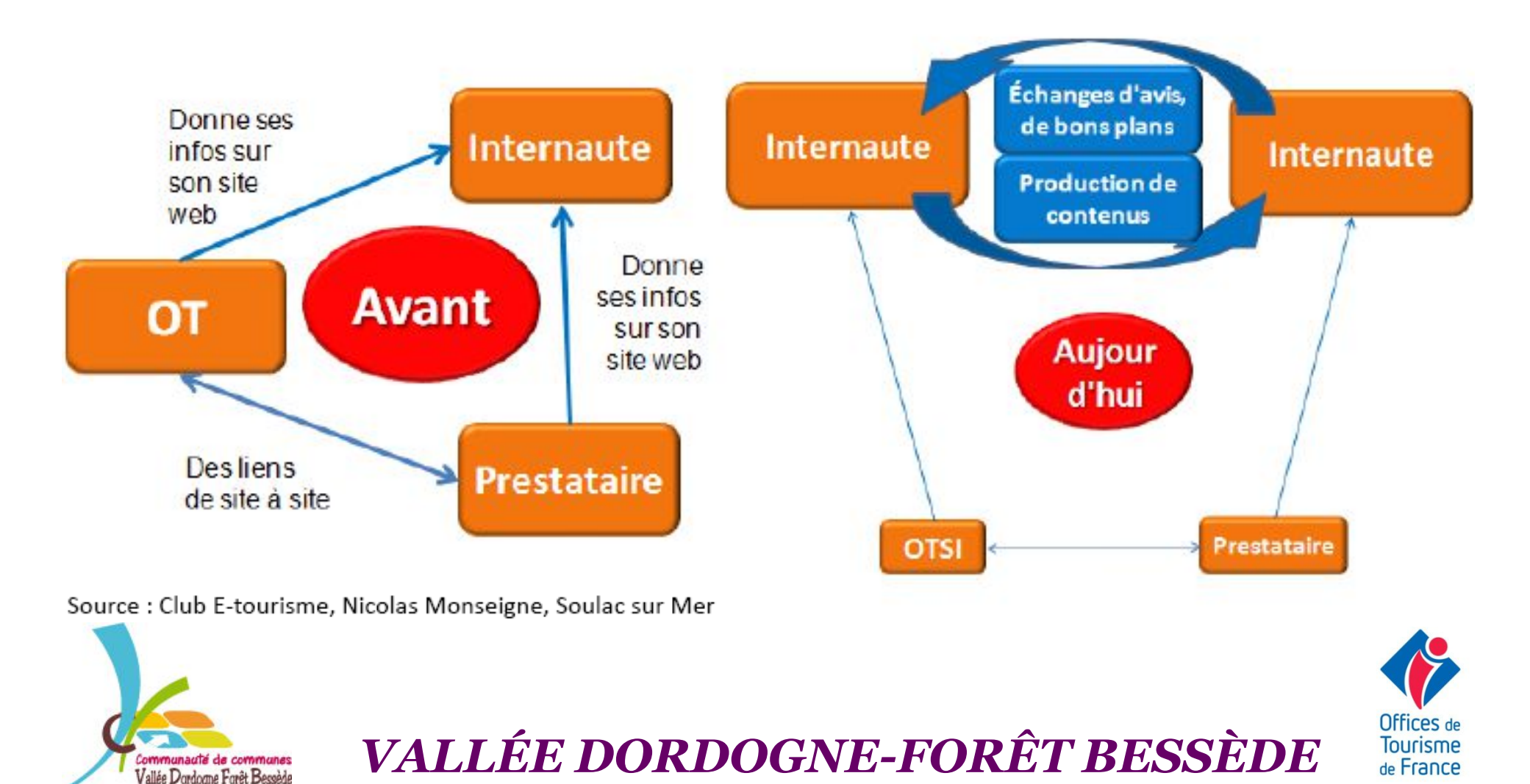

Parce qu'ils sont influents…

80% des internautes lisent les avis clients

67% sont influencés par les avis clients

30% laissent du contenu en ligne suite voyages

70% des avis déposés sont positifs

Source : Baromètre Guy RAFFOUR Interactif 2013

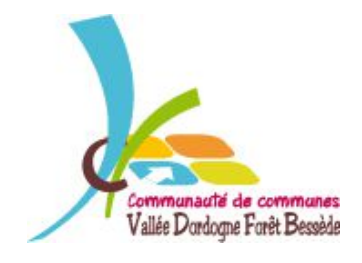

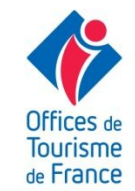

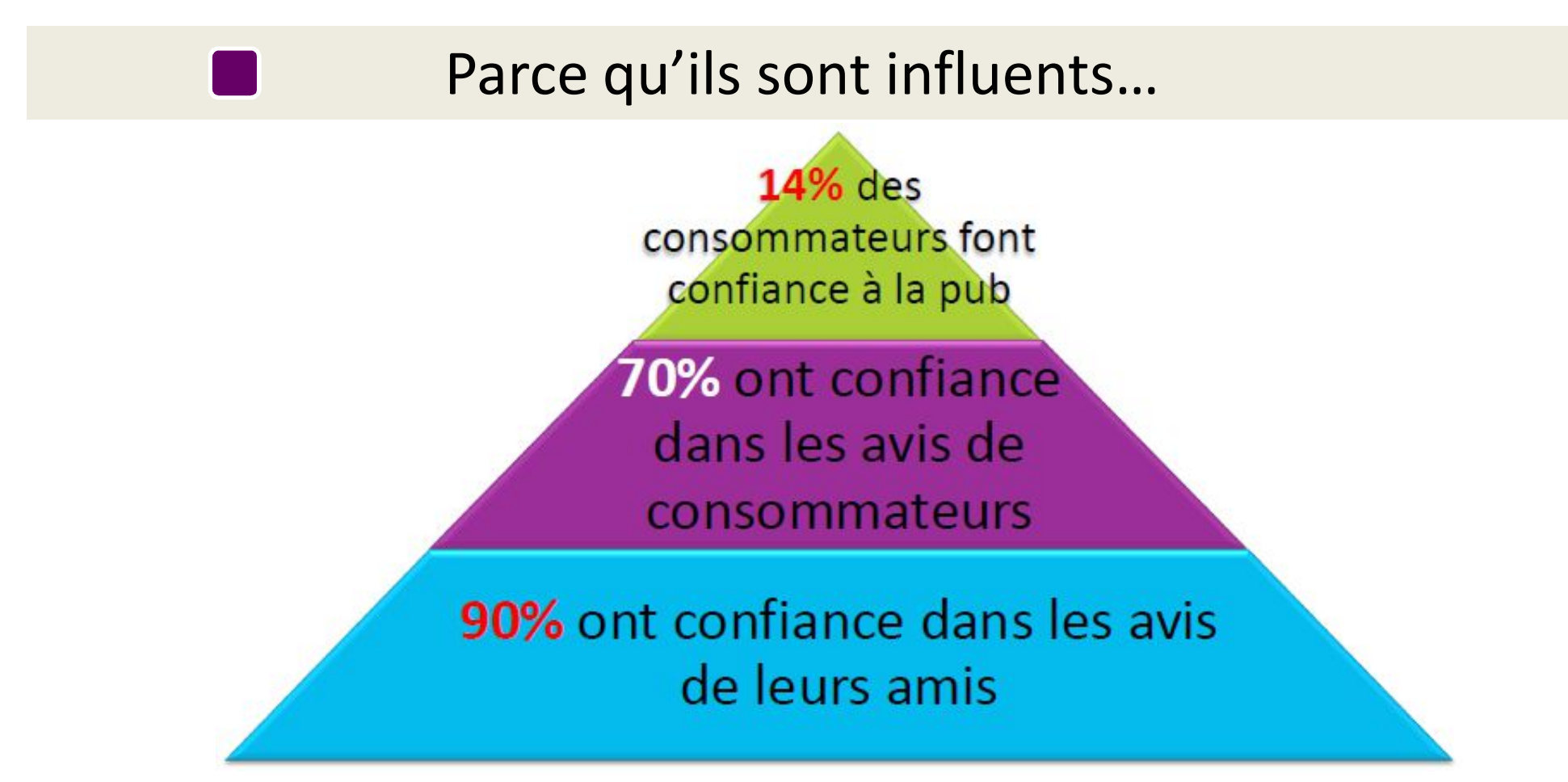

Source : MOPA, J.Luc Boulin

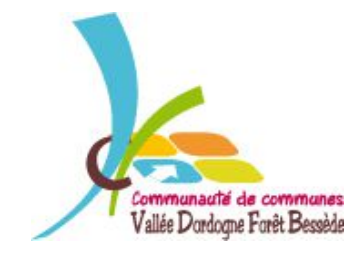

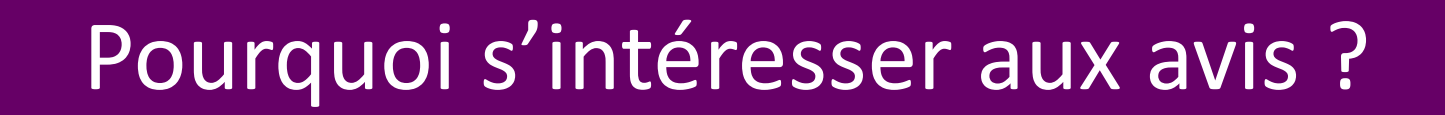

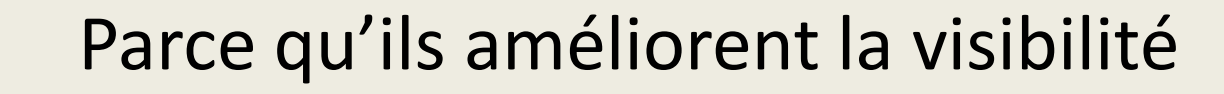

### **Le cycle des avis : un cercle vertueux !**

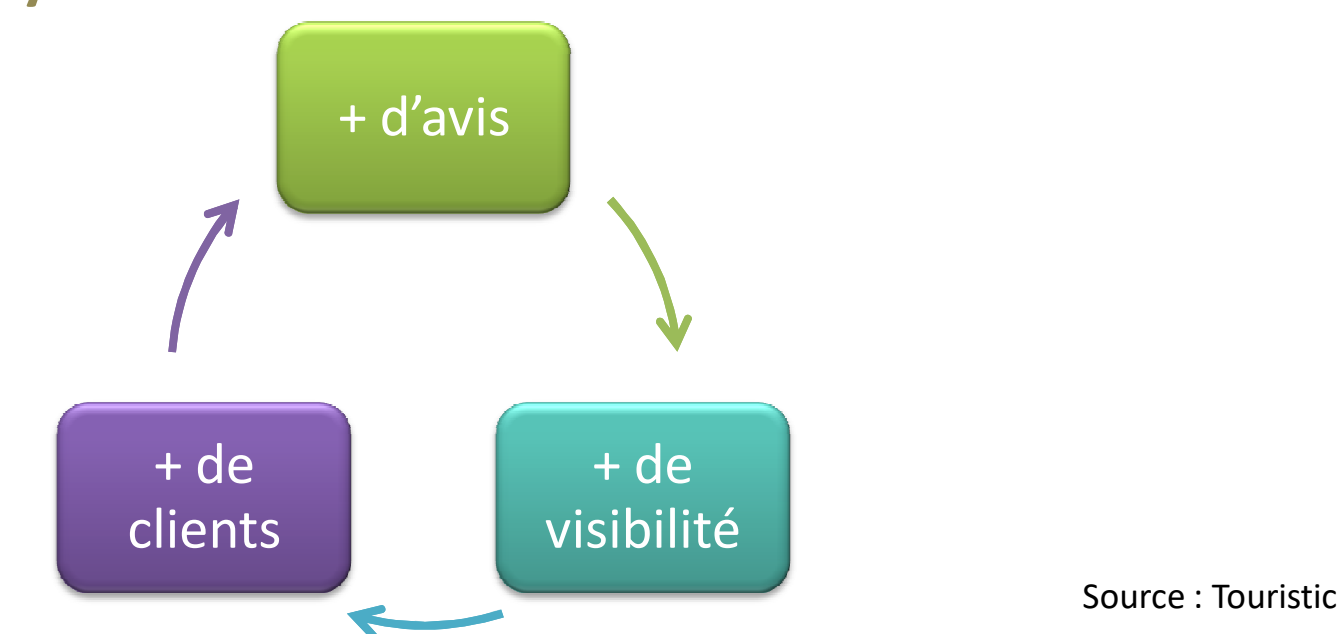

Les avis font désormais partie du cycle de réservation d'un séjour

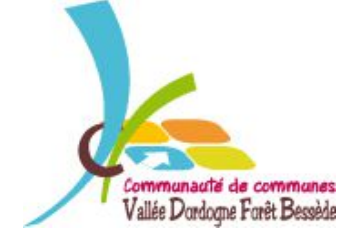

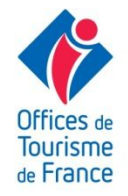

### Parce qu'ils améliorent la visibilité

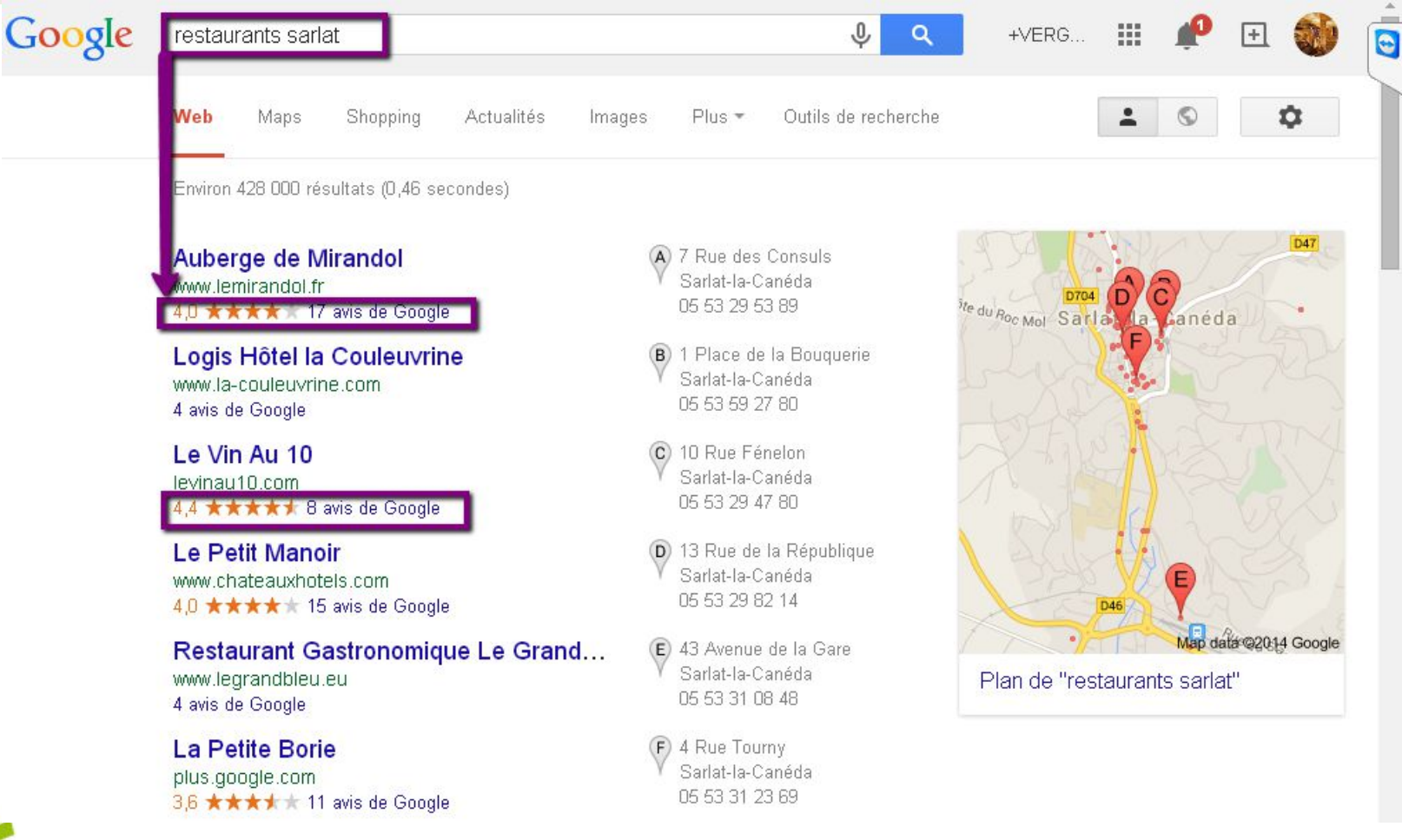

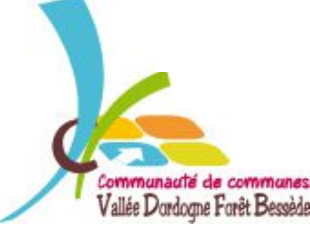

*VALLÉE DORDOGNE-FORÊT BESSÈDE*

Offices de **Tourisme** de France

### Parce qu'ils améliorent la visibilité

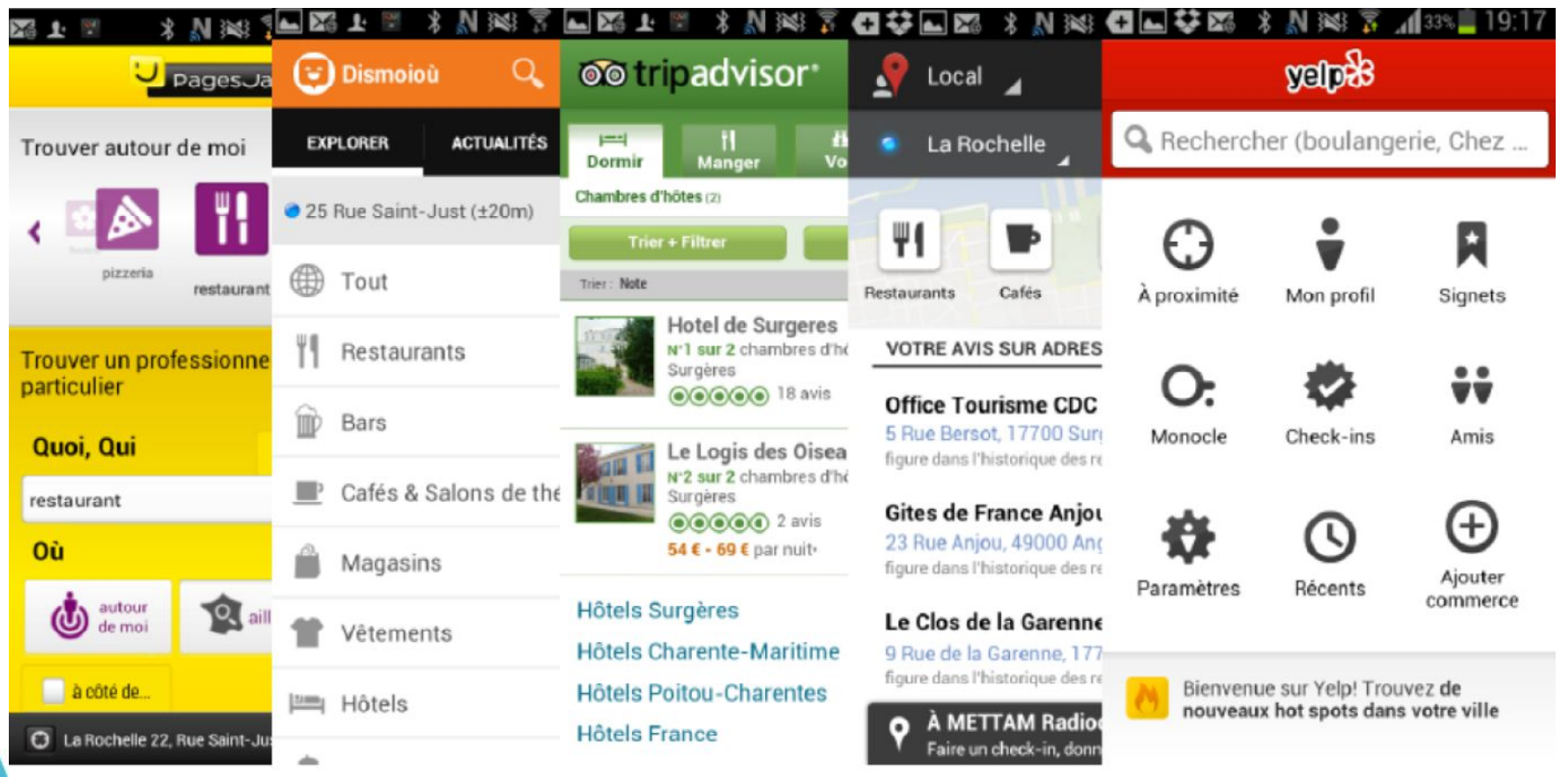

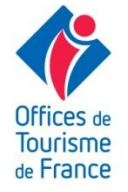

### Les 3 étapes du voyageur

Consulte les avis pour se conforter dans ses choix

Lis les conseils de ses « amis » virtuels

### AVANT LE SÉJOUR PENDANT LE SÉJOUR APRÈS LE SÉJOUR

Choisi ses prestations en consultant les avis

Dépose son avis en temps réel, poste des photos

Dépose son avis à son retour et partage son expérience

Échange ses bons plans

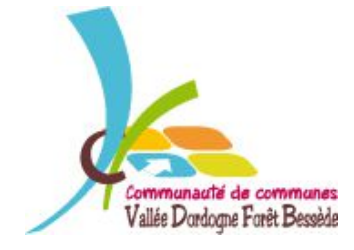

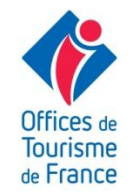

### Convaincus ou non ?

# EN RÉSUMÉ…

Ocritère de choix n°1, entre 2 prestataires similaires

- plateforme d'avis ultra référencée : partout sur le net
- **O**amélioration du référencement naturel

Oles internautes attendent vos réponses.

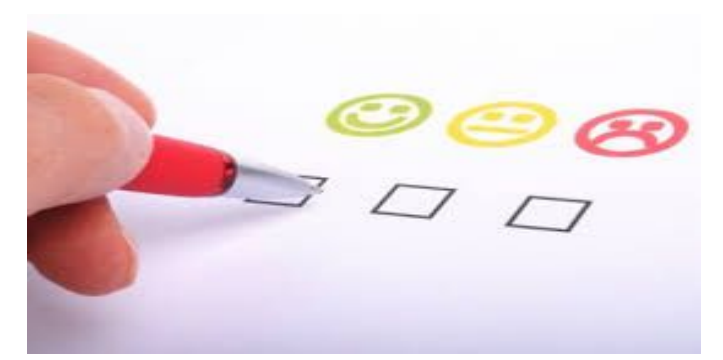

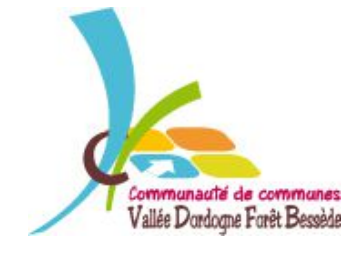

# Dites ADIEU aux préjugés!

Il n'y a que les clients mécontents qui donnent les avis et les gens se « lâchent » sur internet !

Il y a beaucoup de faux avis!

Si je ne m'occupe pas des avis on ne dira rien sur moi

### **FAUX !!!**

Les internautes expriment plutôt leur satisfaction :  $+$  de 4 avis sur 5 déposé sur TripAdvisor sur positifs 89% d'avis positifs sur Lafourchette...

Les faux avis ne sont pas majoritaires. Certains site d'avis garantissent la certification de l'avis déposé, via une norme AFNOR (Exp. Vinivi)

Les internautes s'expriment malgré vous, vous ne pourrez pas l'empêcher. Par contre surveillez ce qui se dit sur vous et surtout gérez votre e-réputation !

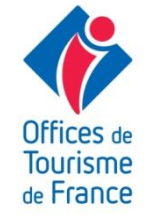

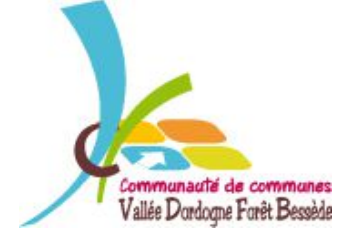

### Panorama des sites d'avis clients

Les sites d'avis, lesquels connaissez-vous ?

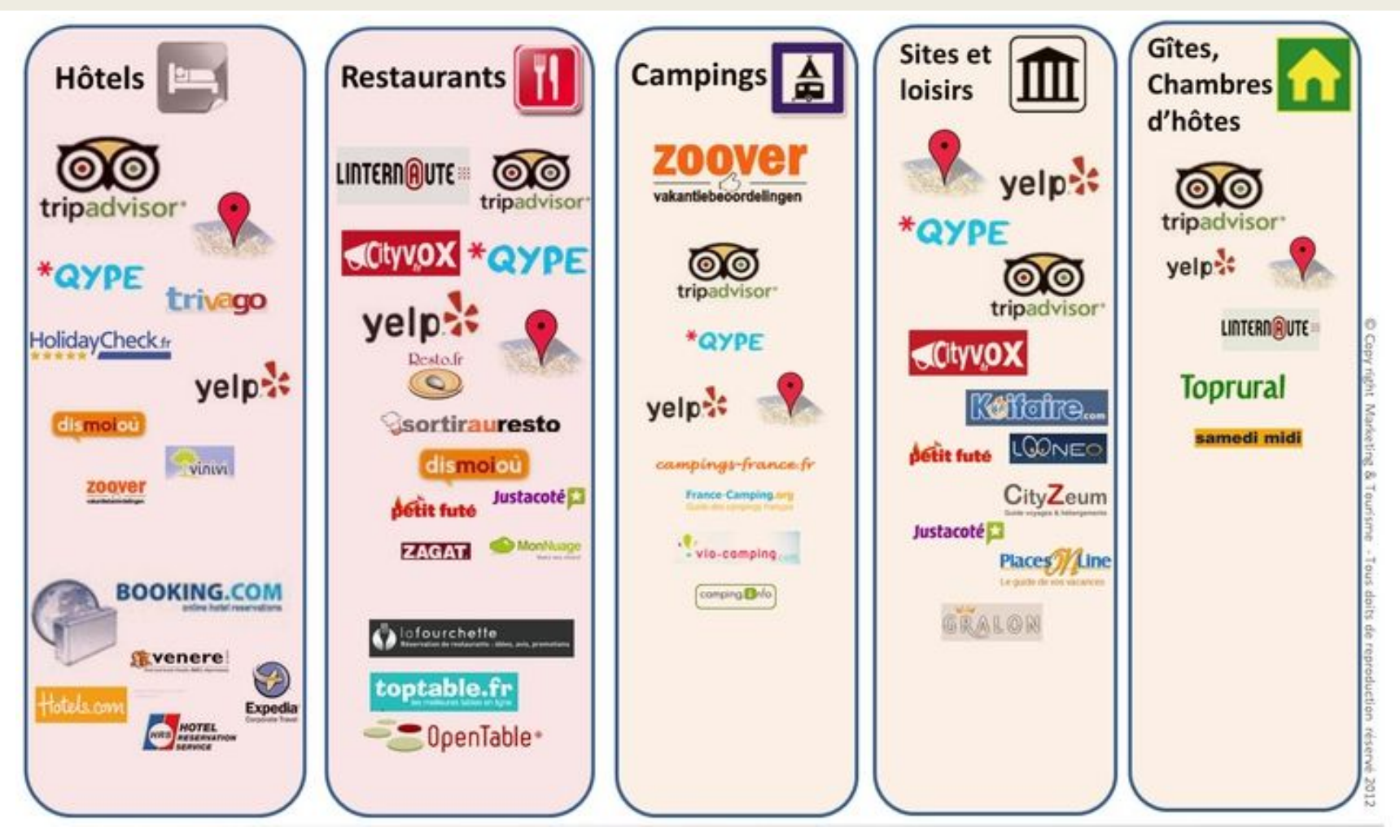

Source : Marketing et Tourisme

# Quel site d'avis choisir ?

Choisir les sites d'avis **en fonction de votre activité** :

- Hôtellerie : Tripadvisor, Vinivi, Dismoioù
- Hôtellerie de Plein Air : Zoover, Tripadvisor
- Chambres d'hôtes : Tripadvisor, Vinivi
- Locations : Tripadvisor, Vinivi, Toprural
- Sites touristiques : Tripadvisor, Petit Futé, Cityvox
- Restaurant : Tripadvisor, dismoioù, linternaute
- 

Et aussi, pour tous, Yelp yelpt tet Google + local

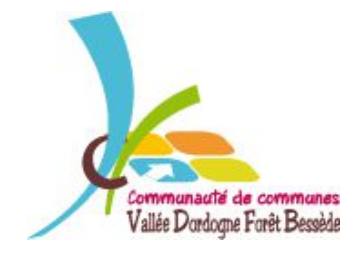

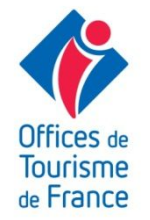

# Vinivi : avis certifiés AFNOR

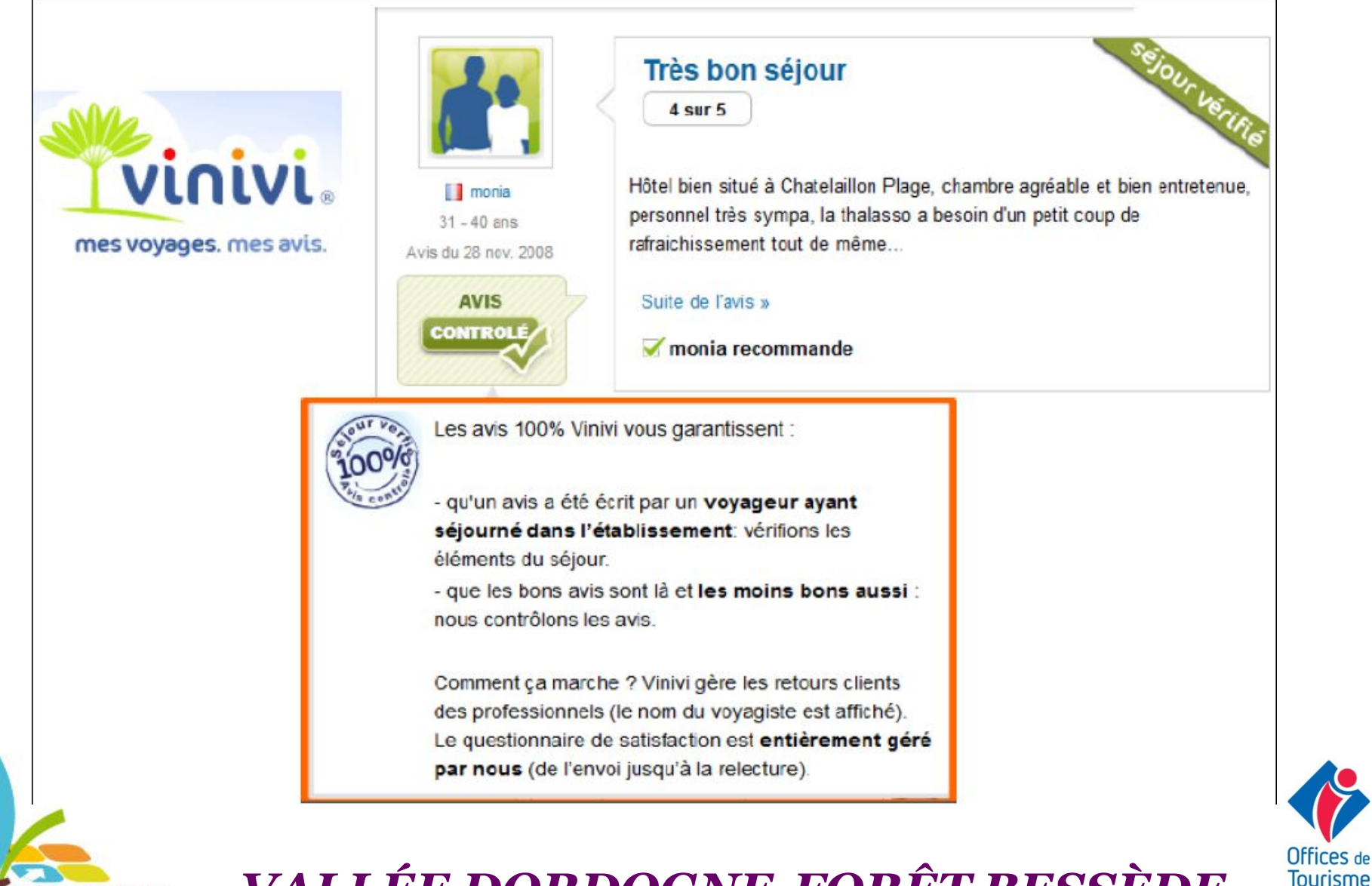

Vallée Dordogne Forêt Becced

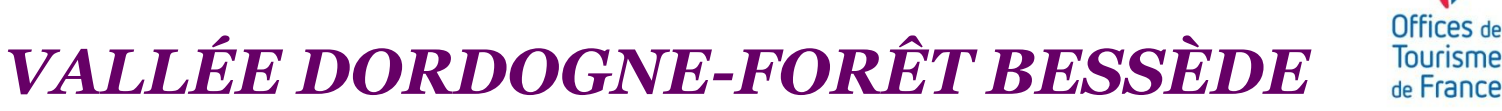

# Google + Local : le 2<sup>e</sup> incontournable

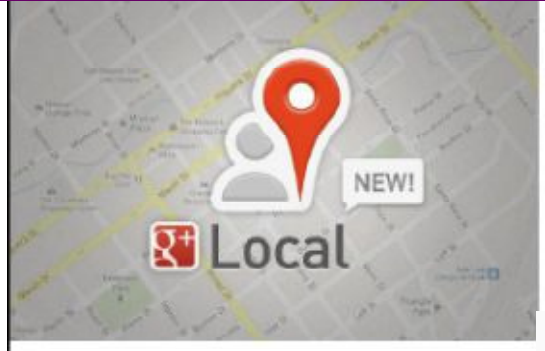

Une meilleure visibilité sur le célèbre

moteur de recherche : Google

= de 90% des recherches effectuées en Europe

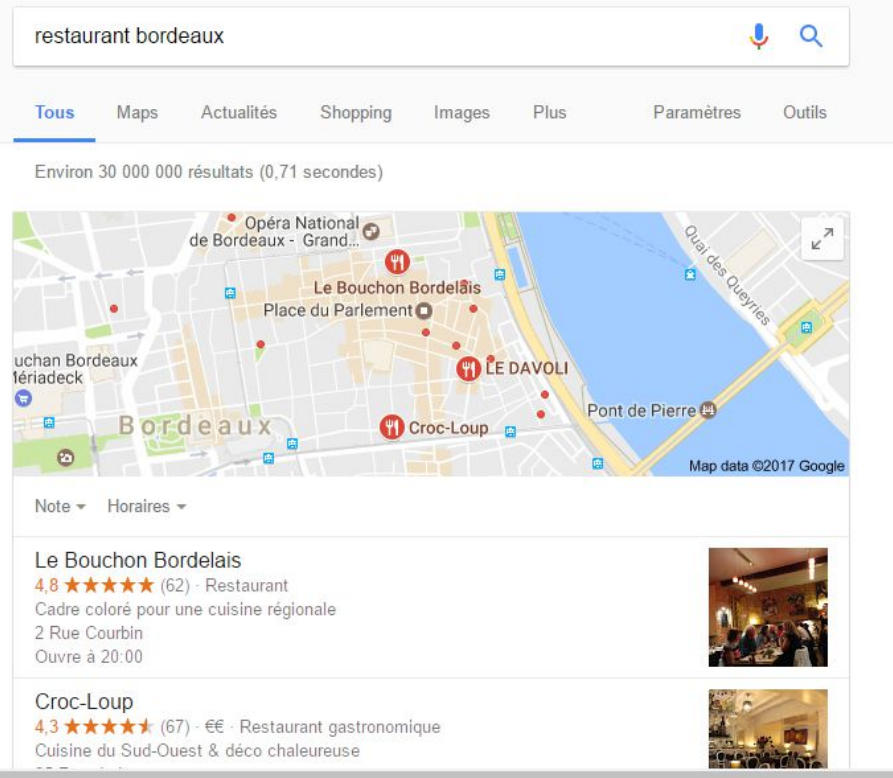

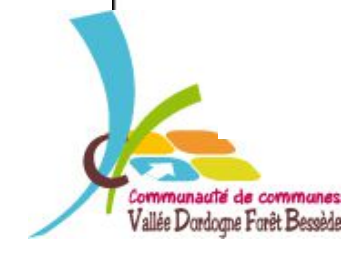

VALLÉE DORDOGNE-FORÊT BESSÈDE

Offices de **Tourisme** de France

# Trip Advisor : l'incontournable, le géant !

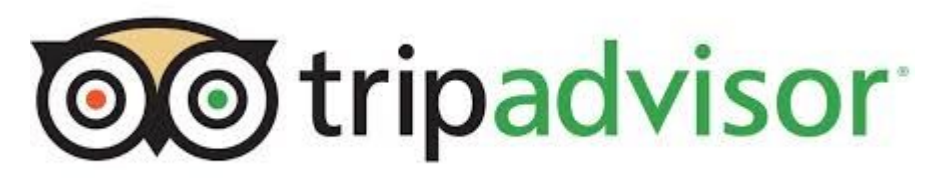

Tripadvisor.com : communauté de voyageurs et guide de voyage fondé en 2000

### **390 millions d'utilisateurs**

Plus de 6,8 millions d'établissements référencés

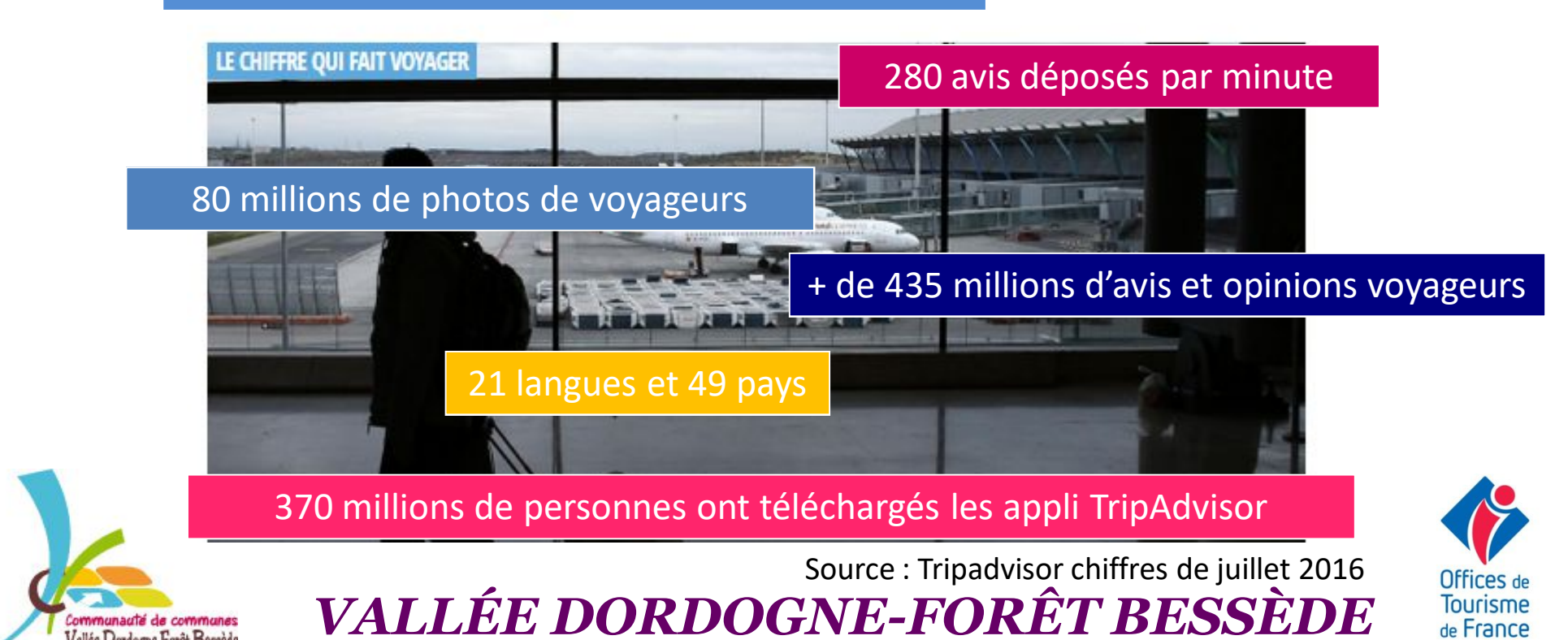

# Trip Advisor : l'incontournable, le géant !

des voyageurs confirment se sentir plus en confiance lors de leurs décisions de voyage après avoir lu des avis sur TripAdvisor.

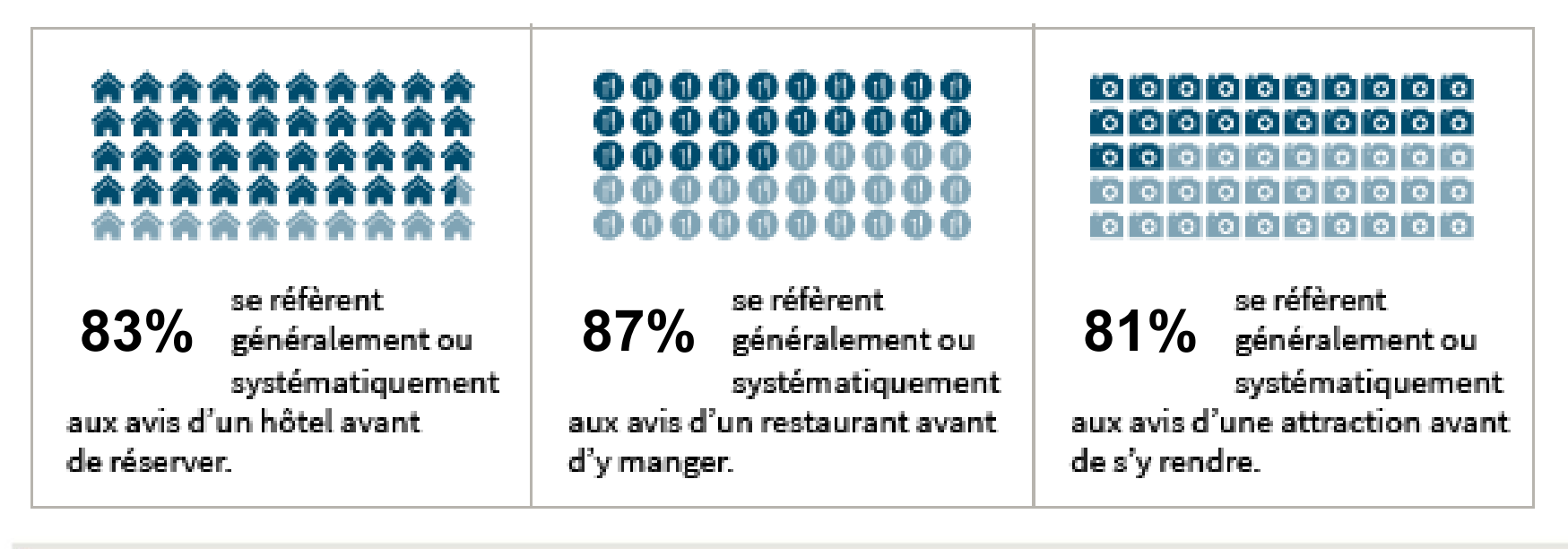

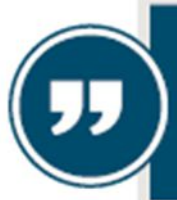

**96%**

« Plus un établissement s'implique, plus les voyageurs sont enclins à réserver » **Barbara Messing, Directrice marketing chez TripAdvisor** 

Source : Tripadvisor chiffres de juillet 2016

### Comment gérer sa e-réputation ?

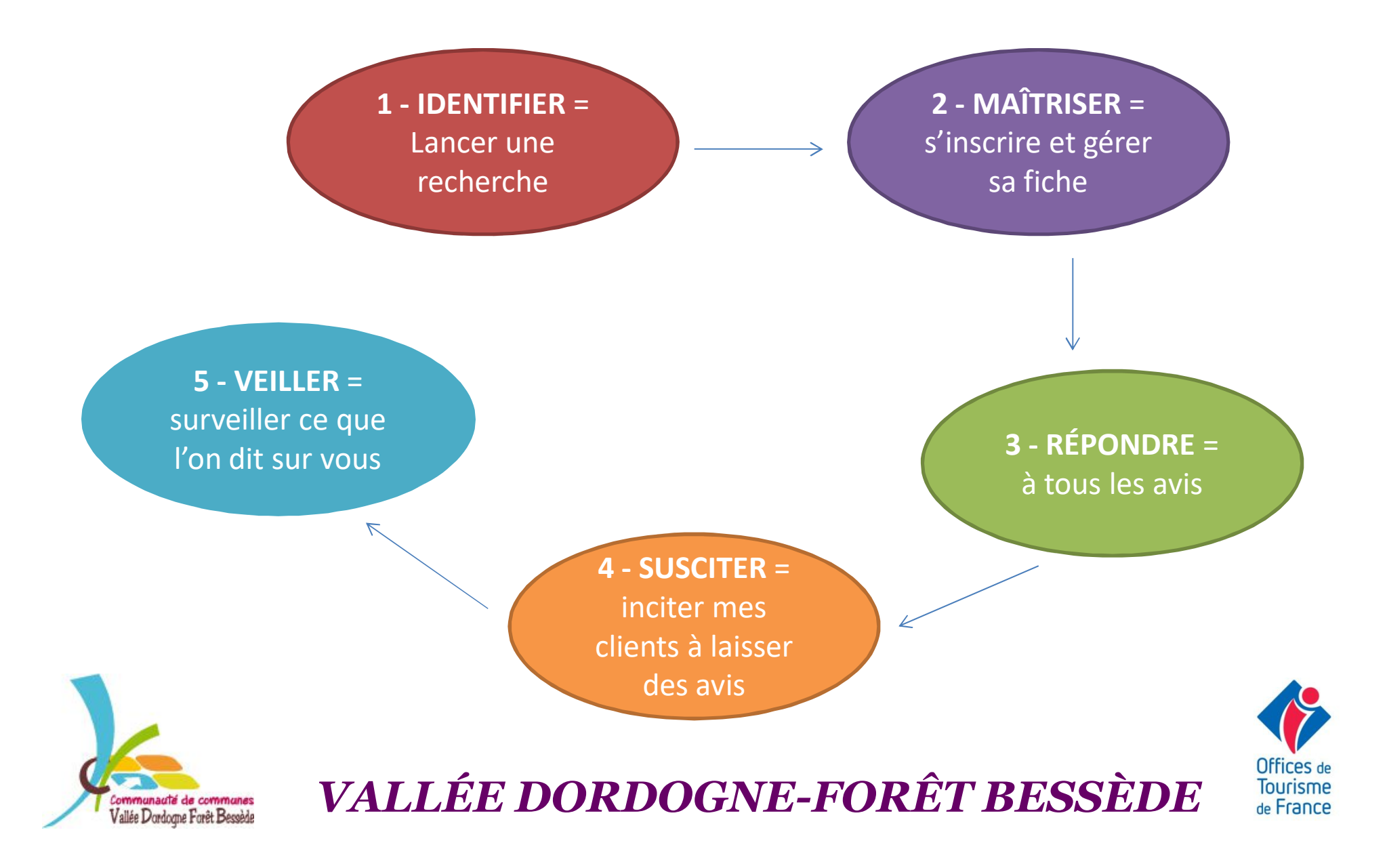

# Comment gérer sa e-réputation ? IDENTIFIER

### **Que dit-on de moi ?**

Faites un diagnostic pour connaître votre e-réputation

Lancer une rechercher sur GOOGLE en tapant votre Nom Activité + Ville

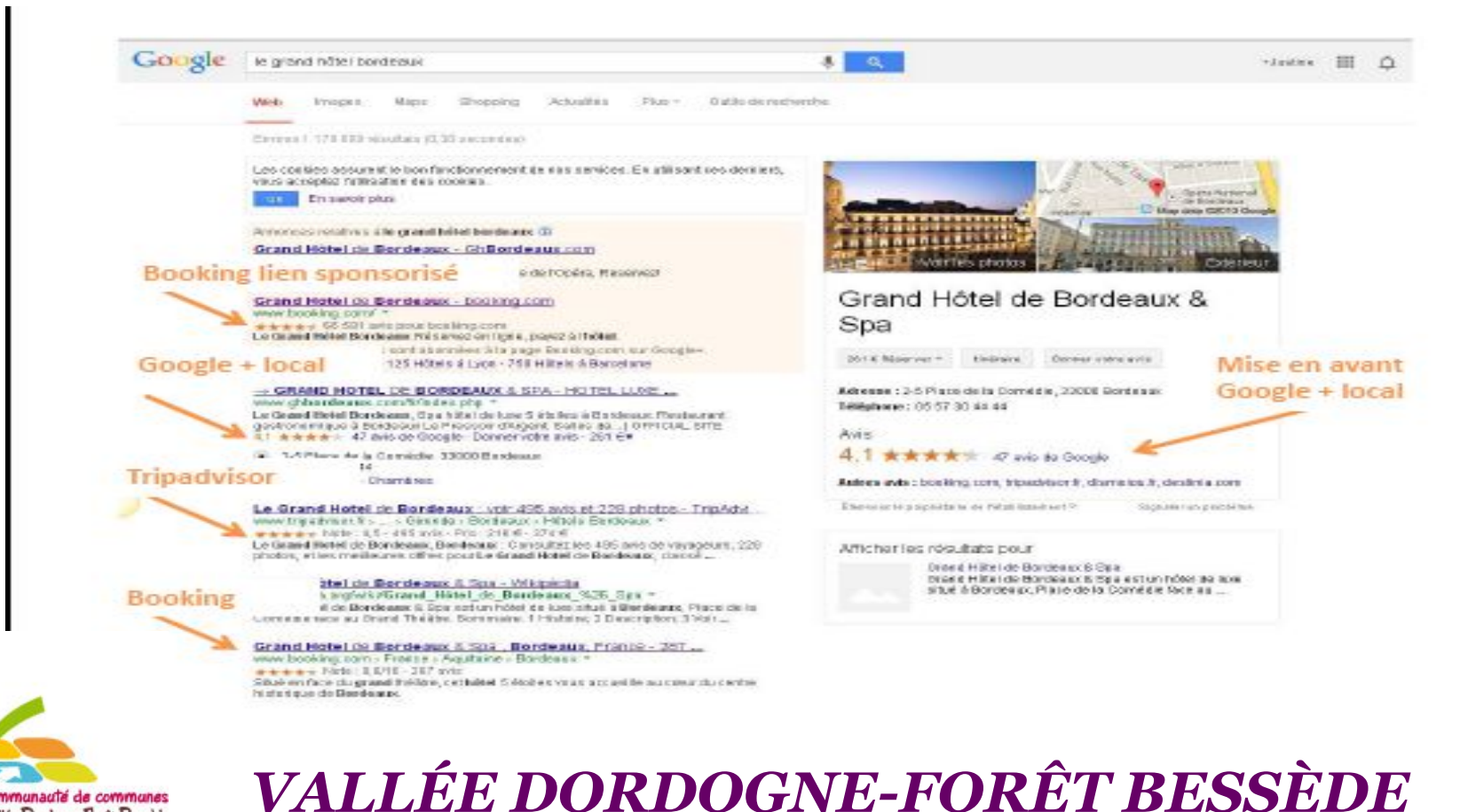

Vallée Dordogne Forêt Becced

**Tourisme** de France

La RÈGLE D'OR : RÉPONDRE aux avis ! Qu'ils soient BONS ou MAUVAIS

Objectif : Montrer que l'on s'intéresse à ce qui est dit!

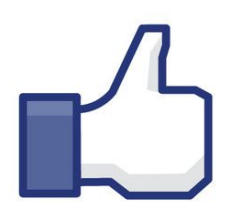

### **AVIS POSITIFS :**

Remerciez, Fidélisez = Montrez que vous y êtes sensibles

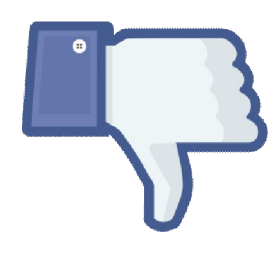

### **AVIS NÉGATIFS :**

Prenez en compte et gardez votre sang froid = Montrez que leurs avis vous intéressent

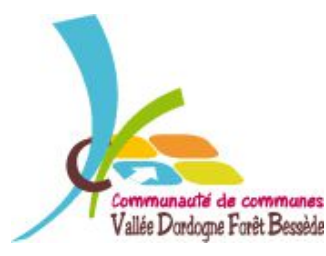

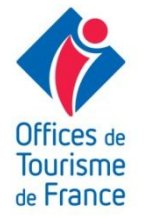

La RÈGLE D'OR : RÉPONDRE aux avis ! Qu'ils soient BONS ou MAUVAIS

- 71 % trouvent important d'avoir une réponse de la direction
- **Pour 68 %, la réponse influence leur choix**

Source Tripadvisor

### Important:

64 % des voyageurs avouent ne pas opter pour un établissement si les réponses aux commentaires sont perçues comme négatives et agressives…

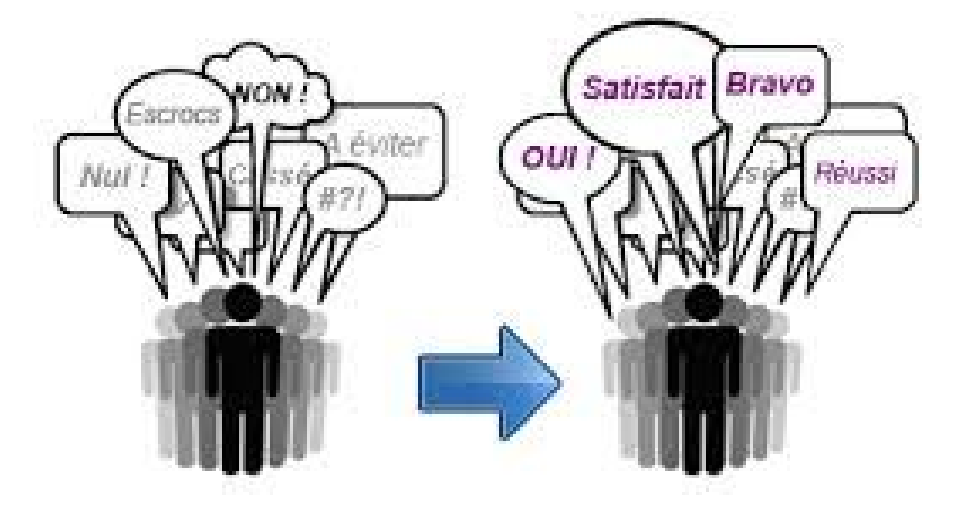

### **Quelques exemples**

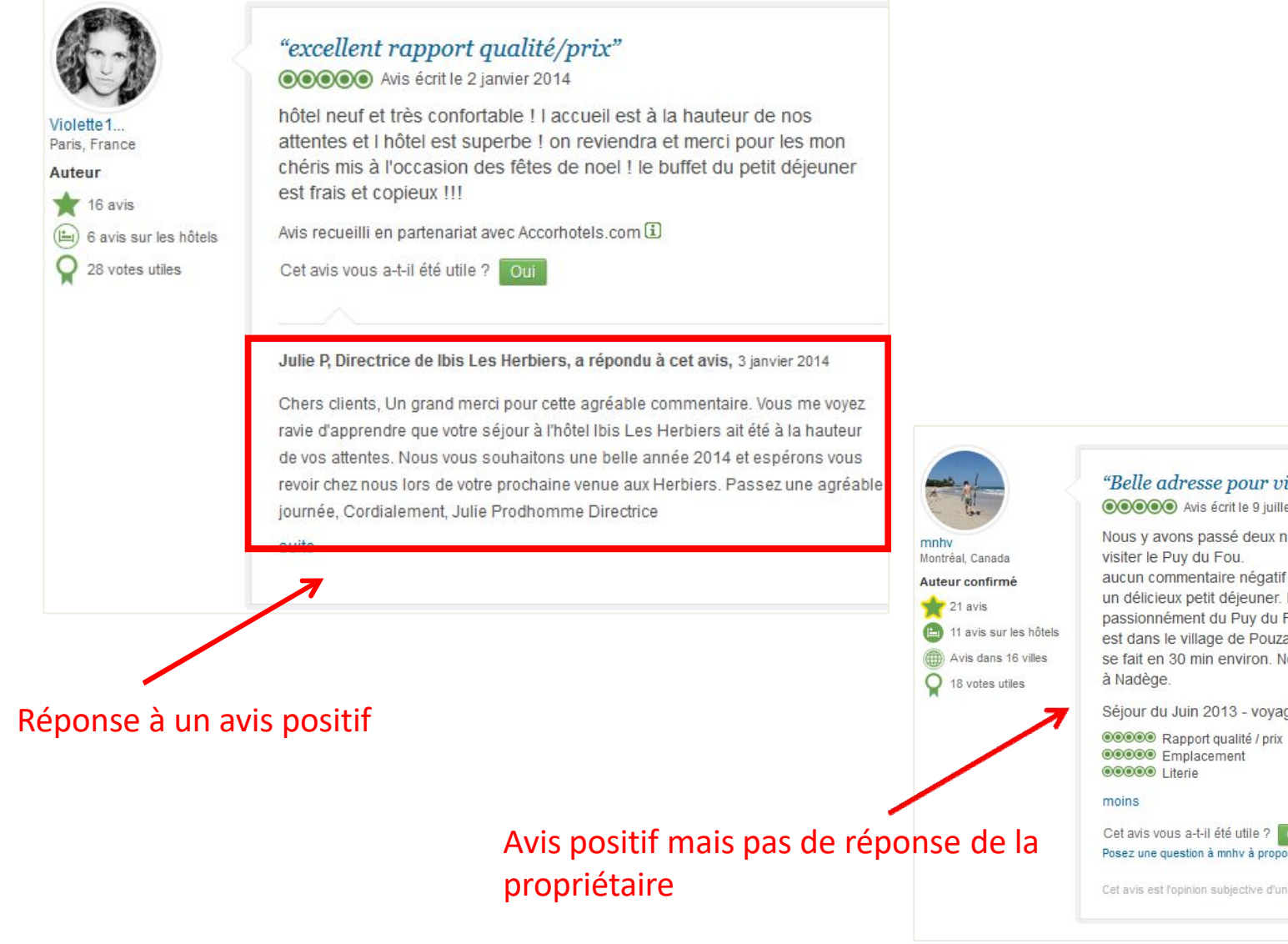

#### "Belle adresse pour visiter le Puy du Fou" OOOOO Avis écrit le 9 juillet 2013

Nous y avons passé deux nuitées avec nos deux enfants afin d'aller visiter le Puy du Fou.

aucun commentaire négatif pour l'excellent rapport qualité prix, incluant un délicieux petit déjeuner. La famille est adorable et vous parlera passionnément du Puy du Fou car ils y sont tous bénévoles. Le gite est dans le village de Pouzauges et le déplacement pour le Puy du Fou se fait en 30 min environ. Nous vous le recommandons fortement.Merci à Nadège.

Séjour du Juin 2013 - voyage en famille

00000 Chambres 00000 Propreté 00000 Service

#### Cet avis vous a-t-il été utile ? cui Posez une question à mnhy à propos de Le nid des anges

Cet avis est l'opinion subjective d'un membre de TripAdvisor et non de TripAdvisor LLC.

Quelques conseils pour répondre aux avis

 $\checkmark$  Réagissez à temps et répondez à tous les avis

 $\checkmark$  Analysez les descriptions des clients : quels mots utilisent-ils pour parler de votre établissement ? Réutilisez-les !

 $\checkmark$  Soyez sincère et honnête dans vos réponses

 $\checkmark$  Remettez-vous en question si l'avis est négatif, (et peut-être justifié) : tentez de comprendre la critique pour faire progresser l'offre

 $\checkmark$  Soignez votre vocabulaire et la forme de votre réponse

 $\checkmark$  Sachez recevoir des compliments et communiquez-les à votre équipe : agréable et motivant !

Adoptez un ton professionnel, répondez avec votre **statut de propriétaire d'établissement**

 $\checkmark$  Créer des messages type à personnaliser selon l'avis

Les avis POSITIFS

# Montrez votre reconnaissance, **mais sans en faire trop**…

Remerciez le client d'avoir pris le temps de déposer un commentaire

■ Soignez la forme (phrase courte et sans fautes)

■ Considérez-la comme une personne et non comme un numéro : si l'avis contient une mention personnelle, confortez l'impression que vous avez lié une relation privilégiée.

■ Encouragez-le à revenir ET à partager son avis

### **ATTENTION - CONSEILS** !

- □ N'offrez pas de bons-cadeaux, réductions...
- □ Ne réagissez pas à une critique mineure, l'avis est, dans sa globalité, positif
- $\Box$  Ne demandez pas à votre client de parler de votre établissement à ses amis

# Les avis MITIGÉS

Ne vous excusez pas, il n'y a pas de faute.

■ Rappelez votre professionnalisme, l'attention que vous portez aux détails ■ N'ayez pas peur de vous affirmer : *« Je suis désolé que ce plat ne vous ai pas séduit*, *il est épicé, c'est sa particularité, c'est d'ailleurs indiqué sur la carte, je comprends très bien qu'il puisse ne pas convenir à tous les palais. J'utilise un petit piment rouge d'Indonésie, le lombok, pour le préparer… »* Terminer sur une note positive. ■ L'inconfort supposé de la literie est récurrent. Dans ce cas, il est important de mentionner que les matelas sont de telle marque et qu'ils sont changés tous les x ans.

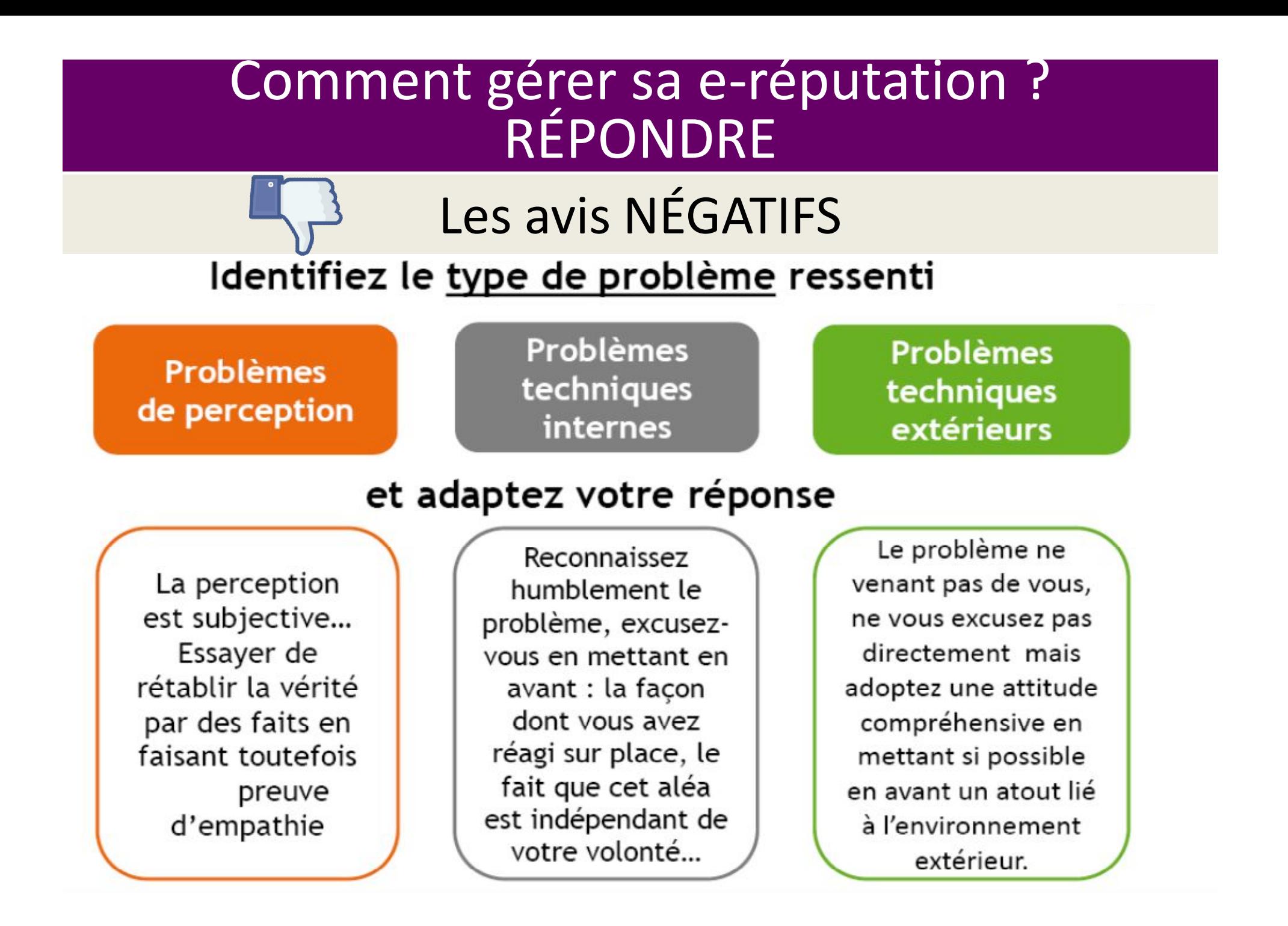

# Les avis NÉGATIFS

### **Evitez de répondre à chaud**

- ■Identifiez le rédacteur et montrez que vous l'avez reconnu (si c'est vrai)
- Remerciez le client pour son avis et le temps qu'il a pris à le poster
- Répondez de manière courtoise (poliment et sans animosité)
- Faites preuve d'empathie
- $\blacksquare$  Mettez en avant les points positifs (s'il y en a)
- Répondez de manière synthétique, idées ordonnées et sans faute
- Remettez le problème dans son contexte, faites valoir tout ce qui a pu être fait pour résoudre le problème et excusez-vous si vous êtes en tort.
- Proposez au client de reprendre contact et montrez-lui que l'établissement lui reste ouvert
- Remerciez le client d'avoir contribué à améliorer la qualité de l'établissement

# Les avis NÉGATIFS

### **ATTENTION - CONSEILS !**

 Ne proposez pas de dédommagements : vous pourriez alors vous attendre à de nombreux avis négatifs, non justifiés !

- □ Ne vous énervez pas, tout le monde vous écoute et vous regarde !
- Évitez l'humour
- $\Box$  Ne répondez qu'à la critique émise, ne racontez pas votre vie
- **Et pensez à vous remettre en question …**

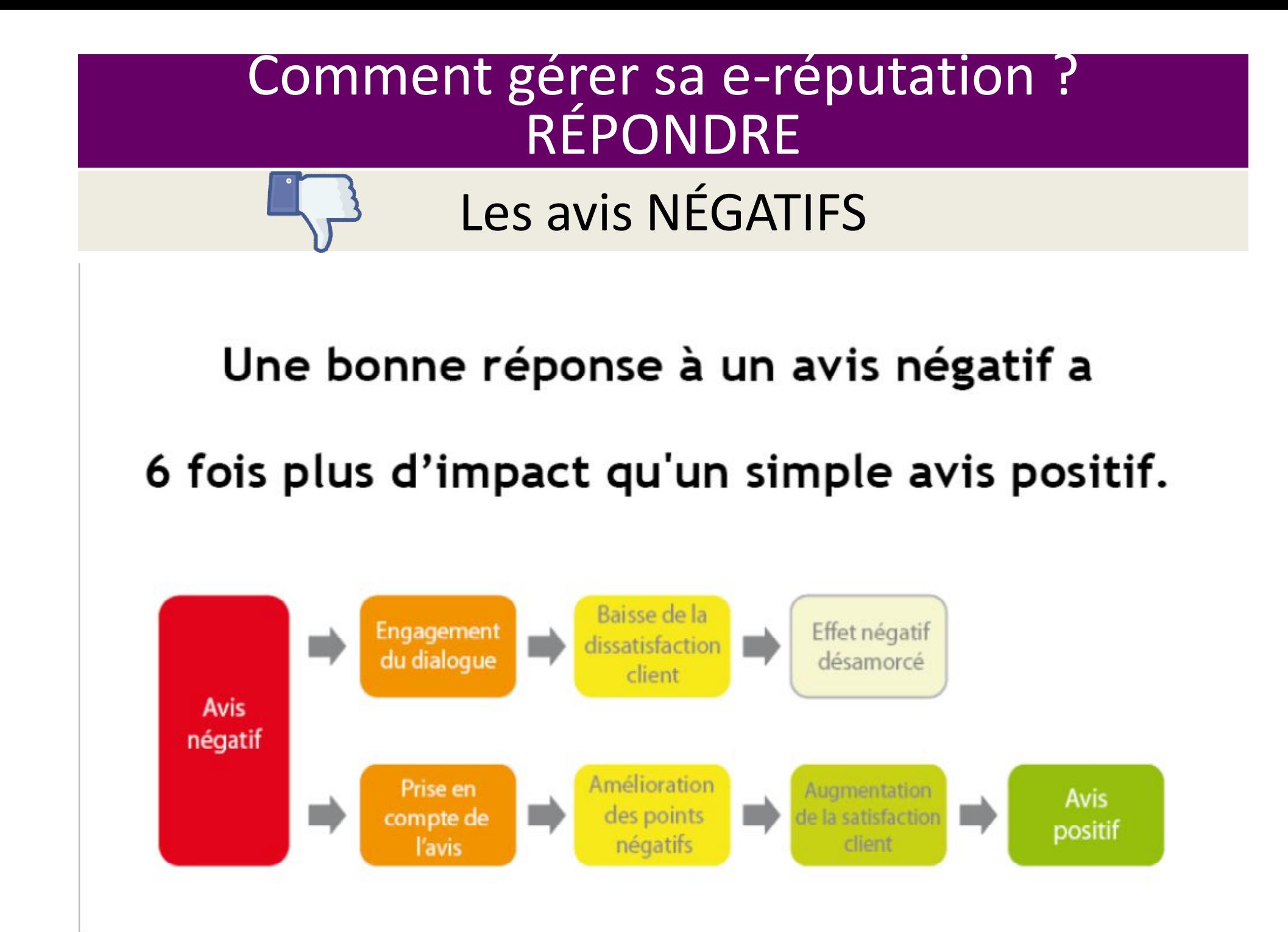

### Un exemple...

#### La "bonne réponse"

#### Réponse Officielle de l'Hotel

Merci d'avoir pris le temps de déposer un commentaire au suiet de votre séjour récent au Grand Mercure Honggiao de Shangai. ce sont des commentaires comme le vôtre qui peuvent nous aider à améliorer la qualité de notre service. Votre remarque au sujet de l'amélioration de nos services de concierge, notamment avec les taxis a été transférée au département interressé. Nous avons également rapporté à notre équipe les points positifs que vous relevez sur la localisation, le petit déjeuner et le service de chambre. Nous sommes en train d'enquêter en ce qui concerne la perturbation que vous avez rencontrée le soir dans votre chambre. Nous vous remercions encore pour votre

- · L'hôtelier est concerné et va remédier aux problèmes
- · Mise en avant des points positifs de l'hôtel (localisation, petit-déjeuner)
- Rassurant pour les internautes
- . De nouveaux avis positifs ont été écrits

#### A éviter

#### Réponse Au Commentaire.

le suis la Directrice de cet établissement et me permets de vous dire ques nous avons des contrôles réquliers sur notre établissement, et que la personne qui a séjourné à l'hotel est de mauvaise foi. Il a trouvé que les chambres étaient bruyantes. Les clients veulent toujours plus, clim, chauffage, télé écran plat, ... et bien, pour obtenir une clim il faut une machinerie, et cette machinerie, c'est vrai, fait un tout petit peu de bruit. Toutefois, cela ne les dérange pas de dormir dans des hôtels parisiens, avec des métros qui passent en-dessous.

- · L'hôtelier ne semble pas concerné et ne répond pas à la plainte du client
- · Aucun autre avis n'a été écrit depuis
- Un autre internaute demande des recommandations d'autres hôtels dans la région

Source : marque blanche ANT - Livre blanc Vinivi

### Les avis FRAUDULEUX

### Méfiez-vous!

De **l'exagération**, qu'elle soit positive ou négative (beaucoup de superlatifs)

De **la moquerie, du sarcasme**

Des **imprécisions** liées au séjour : ceci montre que ce client n'a peut-être pas séjourné chez vous

De **la date** à laquelle l'avis est déposé : plusieurs mois plus tard, cela peut être suspect Du **profil du dépositaire d'avis** : aller voir quel type d'avis il laisse généralement suite à ses séjours

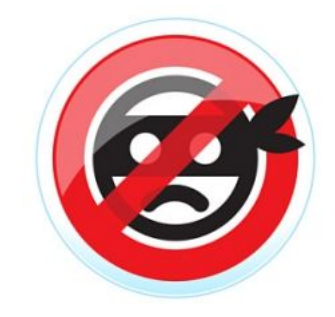

### Avis FRAUDULEUX, 14 raisons de faire supprimer un avis sur TripAdvisor

- 1- De l'initiative du rédacteur
- 2 Diffamation
- 3 Insulte
- 4 Pas d'intérêt pour la communauté
- 5 Promotion dans l'avis
- 6 Placé au mauvais endroit
- 7 Rénovations
- 8 Changement de propriétaire
- 9 Changement d'enseigne
- 10 Mauvaise rédaction
- 11 En cas de chantage
- 12 Date de publication
- 13 Pas écrit par un véritable voyageur
- 14 Avis d'un concurrent

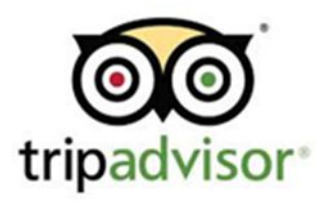

Avis FRAUDULEUX, Comment contester ?

Connectez-vous à votre espace propriétaire, Sélectionnez « Assistance et FAQ », Puis « Contestez un avis »

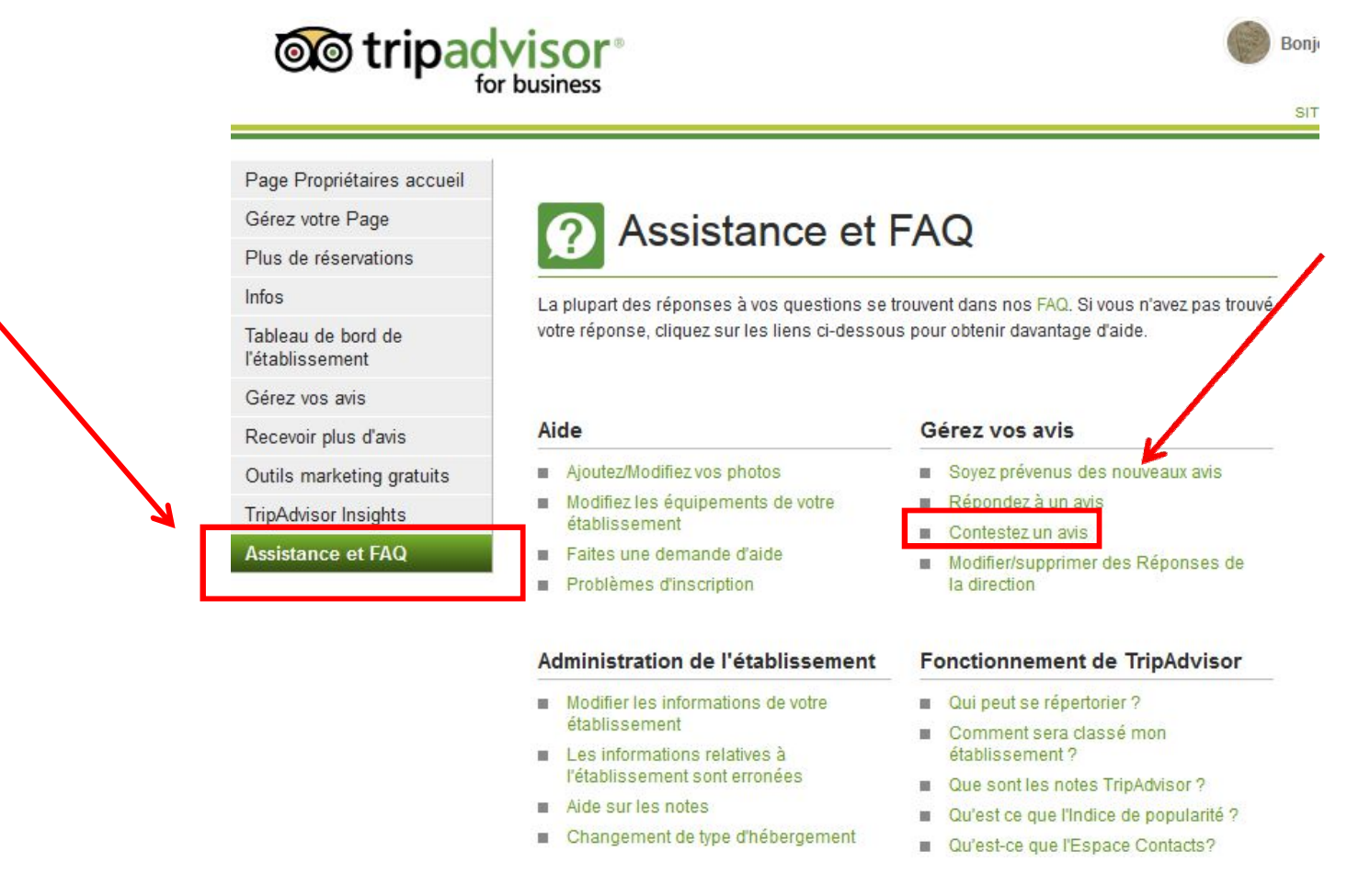

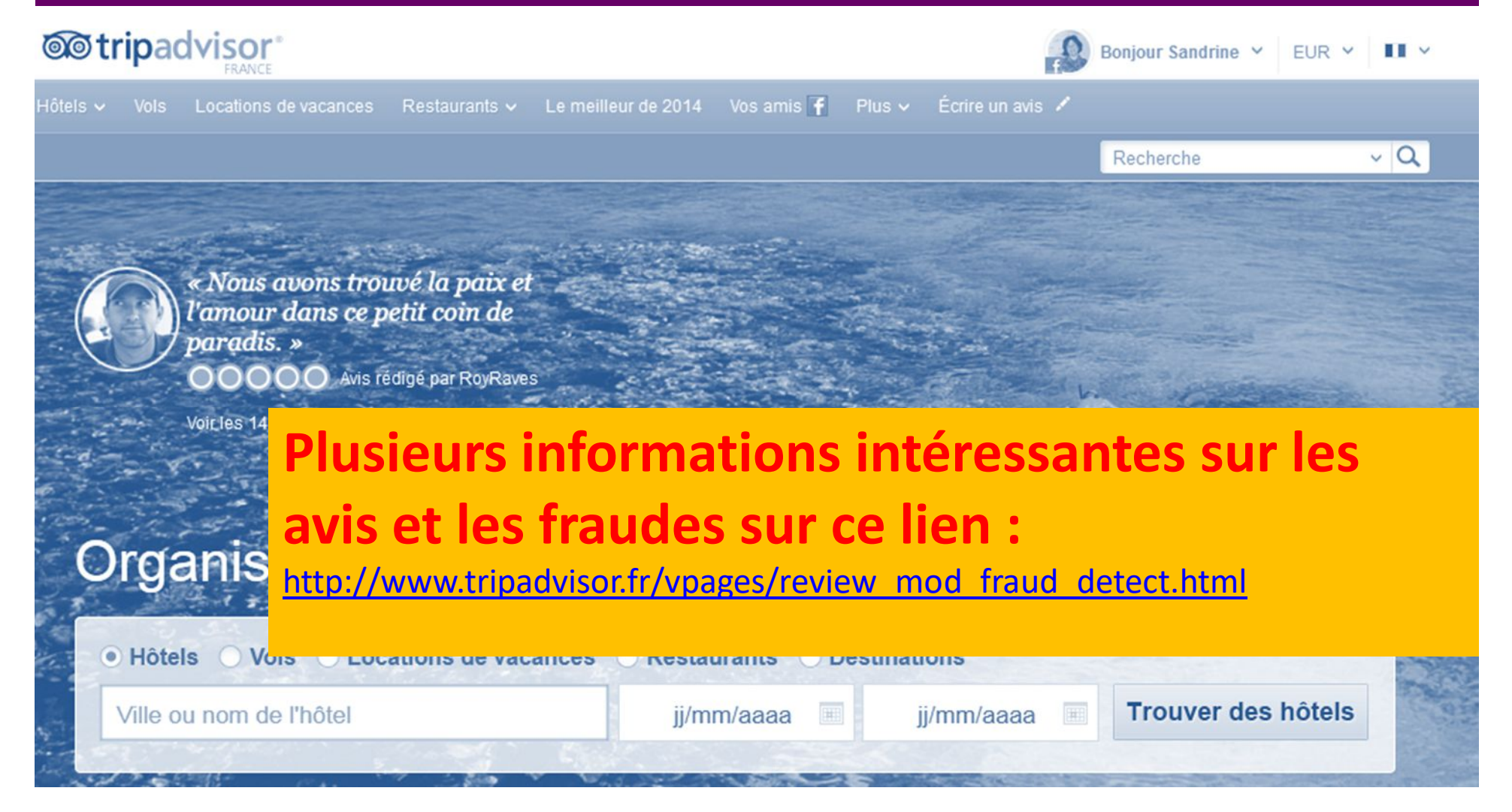

### Ne trichez pas avec TripAvisor…

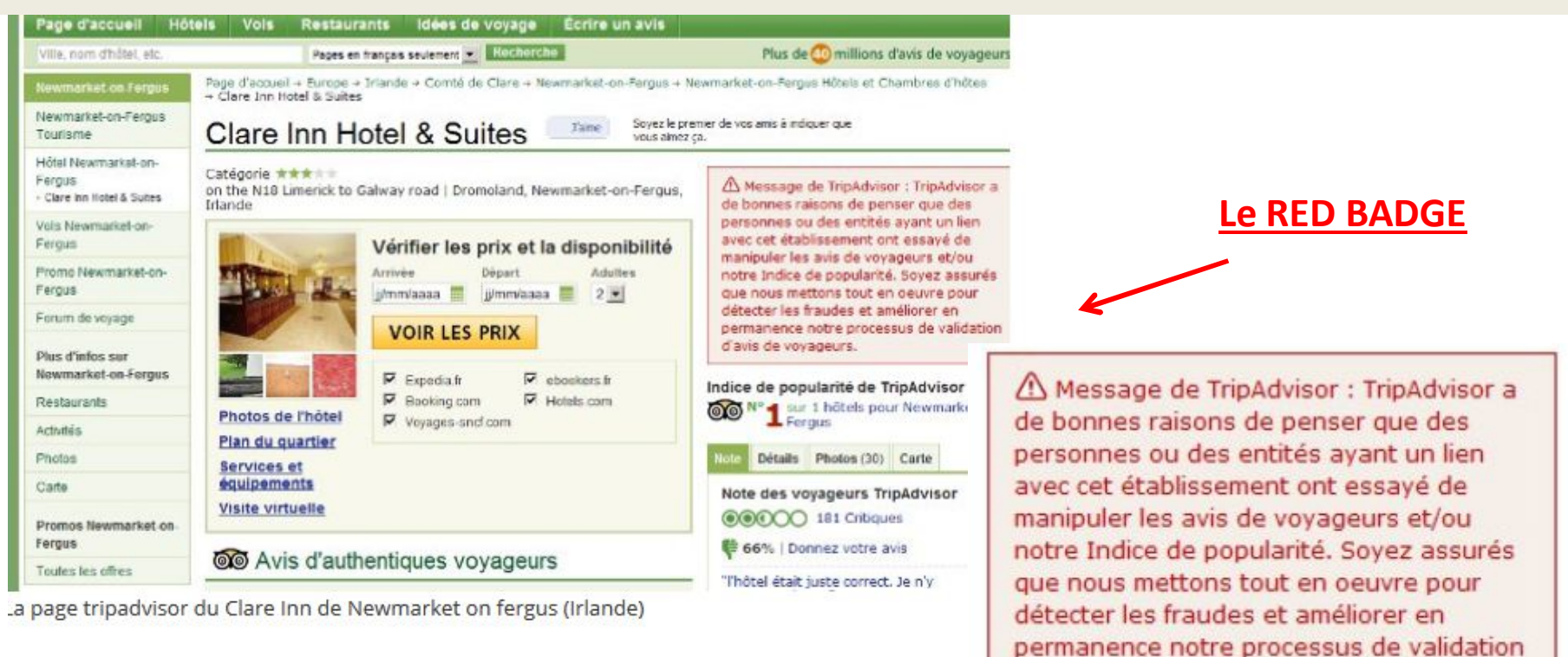

Le fameux « red badge »!

d'avis de voyageurs.

Exemple d'un hôtel qui a encouragé ses employés à publier des avis positifs sur TA et s'est fait démasquer. TA détruit les avis suspects et ajoute le fameux « red badge », estimant que c'est la meilleur « punition » qui soit.

# Avous de Justique de Repondre à un avis sur TripAdvisor ?

Connectez-vous à votre espace propriétaire,

Cliquez sur « Votre établissement »

Dans liens rapides, cliquez sur « Ecrivez une réponse de la Direction »

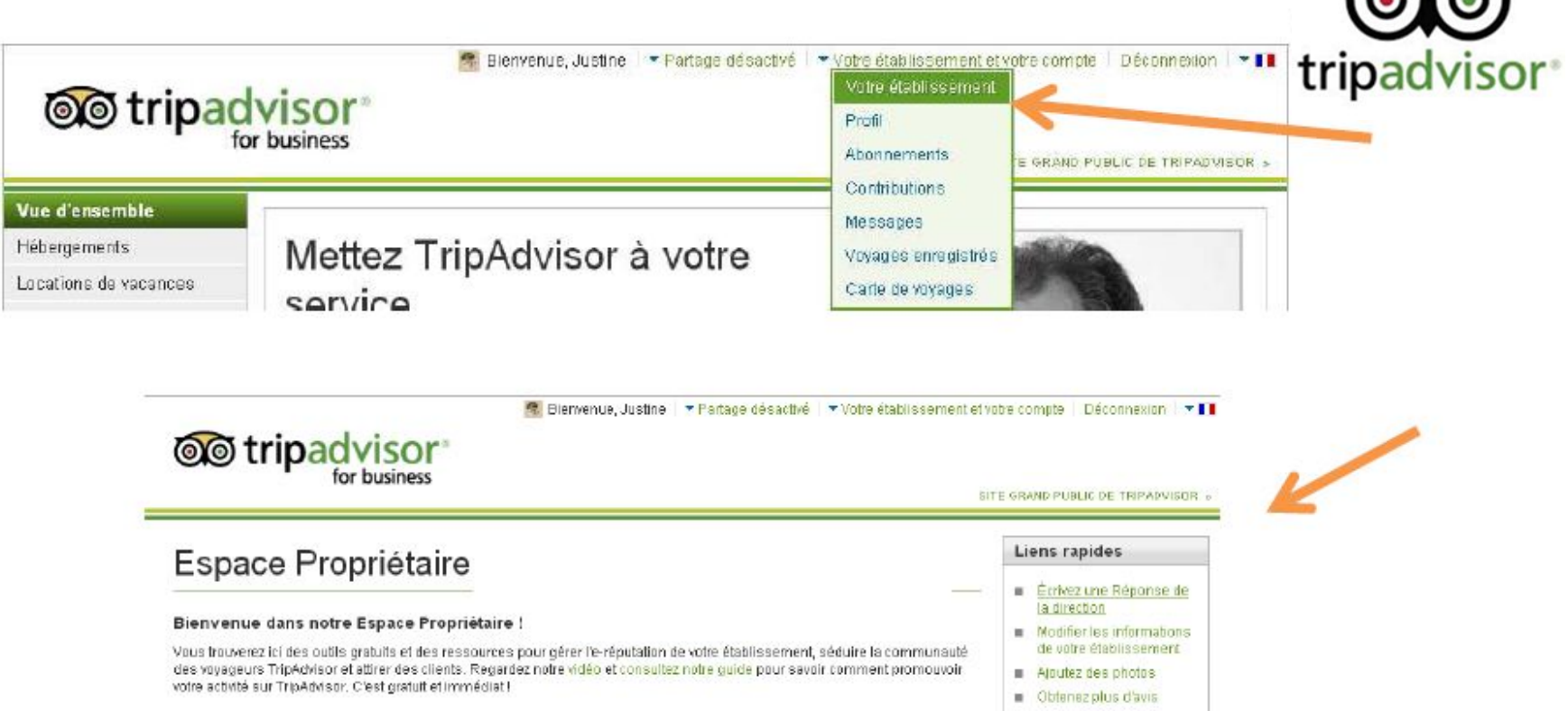

### Comment répondre à un avis sur TripAdvisor ?

#### Sélectionnez l'avis auquel vous souhaitez répondre ci-dessous

La lista actualla des avis TriaAdvisor sur vatre établissement est disponible di dessus. Vous pouvez effectuer des tris sur la liste. Utilisez le menu déroulant pour trier les avis par langue et cliquez sur un titre pour voir l'avis complet et les Réponses de la direction publiées. Vous pouvez répondre à un seul avis à la fois

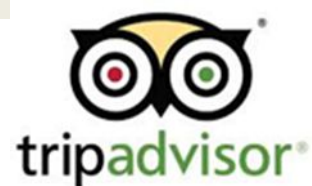

#### Tout afficher Y

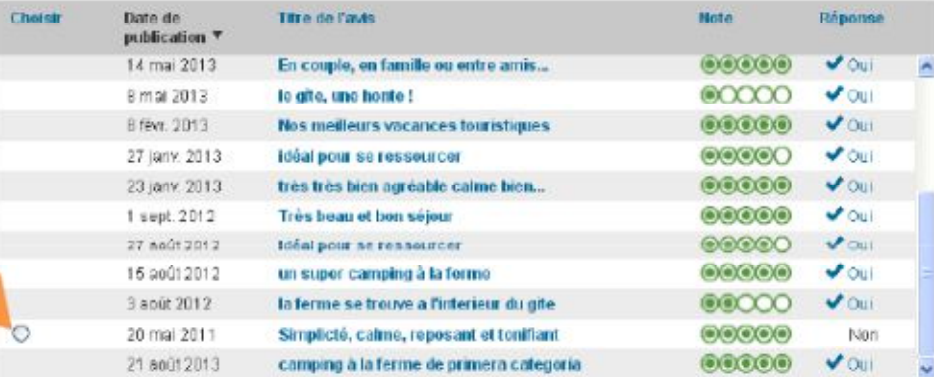

Remarque, la colonne Réponse sera mise à jour une fois que volre réponse sera publiée sur TripAdvisor

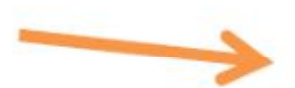

\* Quel est votre rôle dans cet établissement ? (par ex. Propriétaire, Gérant, Responsable relations publiques, etc) Important : TripAdvisor se réserve le droit de contacter cet établissement pour vérifier que vous en faites bien partie.

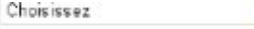

#### Votre nom s'affiche comme suit : laroussie24

Pour modifier le nom qui s'affiche veuillez vous rendre aut votre profil de membre dans la section informations sur le compte Veuillez noter que le nom affiché ne peut être modifié du\ine seule fois. Le nouveau nomine seraio as mis à lour dans les réponses publiées précédemment

\* Rédigez votre réponse ici pour l'avis sélectionné ci-dessus

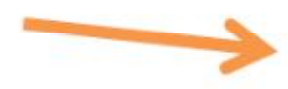

### Comment collecter des avis et INCITER les clients à en laisser ?

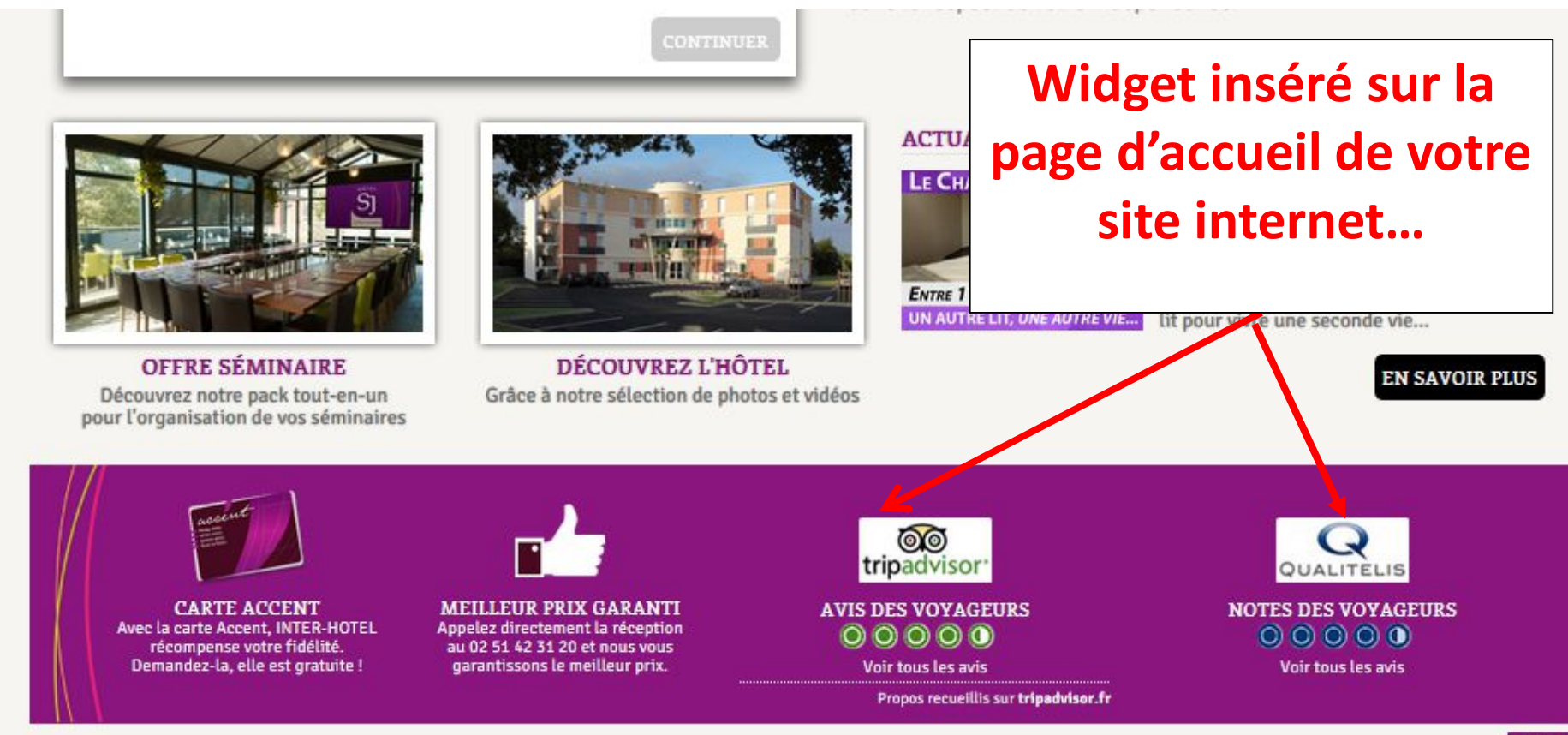

PAE Vendée Sud Loire 1 - Rue du Fléchet - 85600 Boufféré - Tél: 02 51 42 31 20 - Fax: 02 51 42 32 33 - contact@saintiames-hotel.fr TÉLÉCHARGEZ NOTRE BROCHURE Plan du site | Mentions légales |Localisation | La presse parle de nous | Autour | FAQ | Conditions Générales de Vente

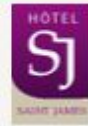

### Comment collecter des avis et INCITER les clients à en laisser ?

#### Bienvenue dans notre Espace Propriétaire !

Vous trouverez ici des outils gratuits et des ressources pour gérer l'e-réputation de vot des voyageurs TripAdvisor et attirer des clients. Regardez notre vidéo et consultez notri votre activité sur TripAdvisor. C'est gratuit et immédiat !

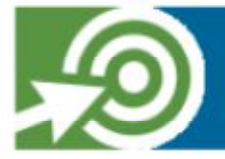

**PRÉSENTATION DE TRIPCONNECT™** Pour des réservations directes simplifiées

### ... ou intégrer directement les avis consommateurs sur votre site

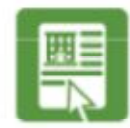

#### Gérez votre Page TripAdvisor

Mettez votre Page TripAdvisor en valeur, publiez vos photos et vidéos ; mettez à jour les informations concernant votre établissement. vos tarifs, vos conditions de réservation ; suivez vos performances et bien d'autres choses encore...

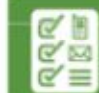

#### Augmenter vos réservations directes

L'Espace Contacts vous permet de communiquer vos coordonnées, de diffuser ne Offre Spéciale, de réduire vos frais de commissions et de développer votre basée de données client.

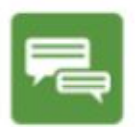

#### Gérez vos avis

Soyez informés de ce que vos clients disent de vous et publiez votre réponse.

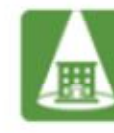

#### **Outils marketing gratuits**

Grâce aux widgets TripAdvisor, vous pouvez afficher sur votre site web vos notes TripAdvisor. les avis de vos clients, encourager les avis et créer un diaporama.

### Comment collecter des avis et INCITER les clients à en laisser ?

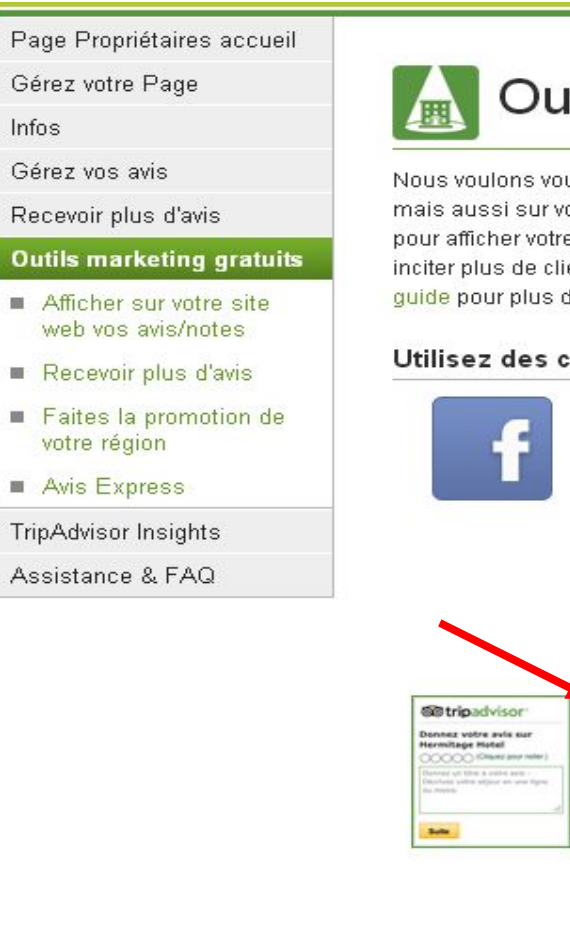

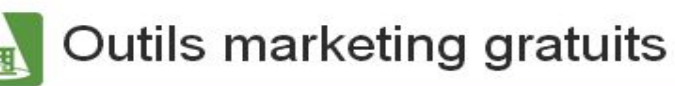

Nous voulons vous aider à promouvoir votre établissement non seulement sur TripAdvisor mais aussi sur votre propre site internet. Ajoutez un ou plusieurs de nos widgets sur votre site pour afficher votre classement et les avis reçus sur TripAdvisor, promouvoir votre région, inciter plus de clients à envoyer des avis ou à utiliser le lien vers TripAdvisor. Consultez notre quide pour plus d'informations.

#### Utilisez des contenus TripAdvisor sur votre propre site

**Avis TripAdvisor** pour Facebook Attirez l'attention de vos fans en aioutant des avis de voyageurs TripAdvisor à votre page Facebook.

#### Démarrer »

TripAdvisor.

Voir les différents choix »

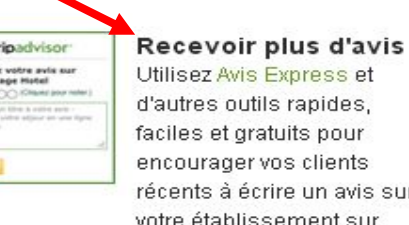

Utilisez Avis Express et d'autres outils rapides. faciles et gratuits pour encourager vos clients récents à écrire un avis sur votre établissement sur

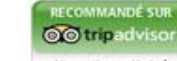

 $\infty$ 

829

globale et vos avis **Hermitage Hotel** Insérez le classement et

les avis TripAdvisor sur votre site web grâce à l'un de ces widgets.

Voir les différents choix »

#### Liens rapides

- **Motre Espace** Propriétaire
- Inscrivez-vous en tant œ. que gérant d'établissement
- Téléchargez votre appli Facebook TripAdvisor
- m. Ce n'est pas votre établissement? Recommencez

#### Apercu de votre établissement

**Habitations Troglodytiques** sur TripAdvisor

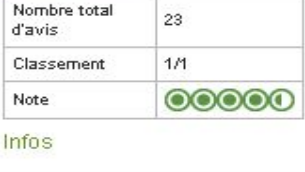

#### Besoin d'aide ?

Consultez nos FAQ ! Vous y trouverez de nombreuses informations sur nos widgets et les licences de contenu.

sur les réseaux sociaux. Voir les différents choix »

Affichez votre note

Boutons réseaux

Personnalisez un petit

ajouter à côté de vos

sociaux TripAdvisor

bouton que vous pourrez

autres boutons de partage

### Comment collecter des avis et INCITER les clients à en laisser ?

#### Encouragez les voyageurs sur votre site web à rédiger des avis.

Facilitez la publication d'avis au sujet de votre établissement sur TripAdvisor en placant l'un de ces widgets gratuits sur votre site.

#### Téléchargez un widget en deux étapes seulement :

- Étape n°1 : Sélectionnez votre widget préféré
- Étape n°2 : Personnalisez votre widget et téléchargez son code sur votre site

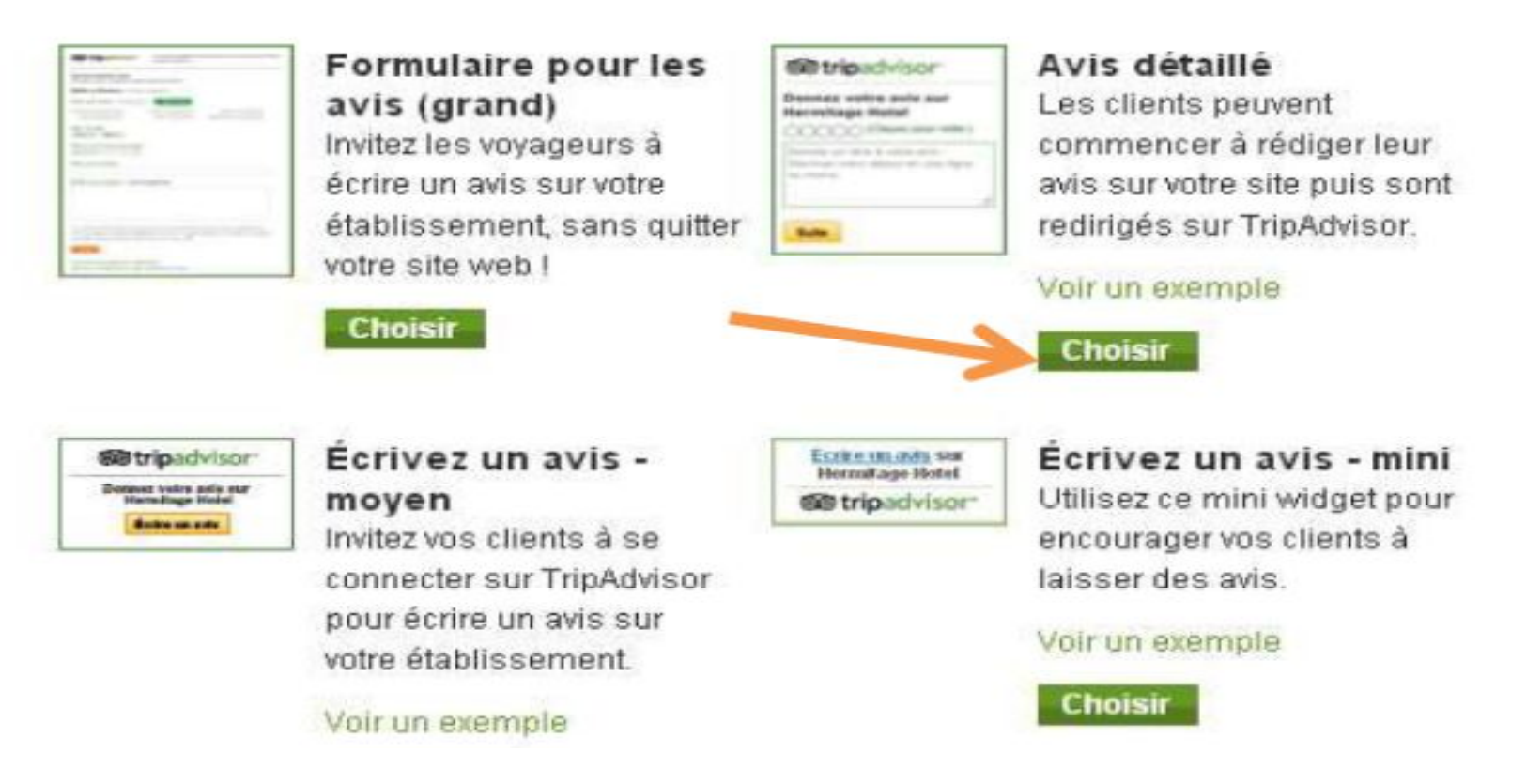

### Comment collecter des avis et INCITER les clients à en laisser ?

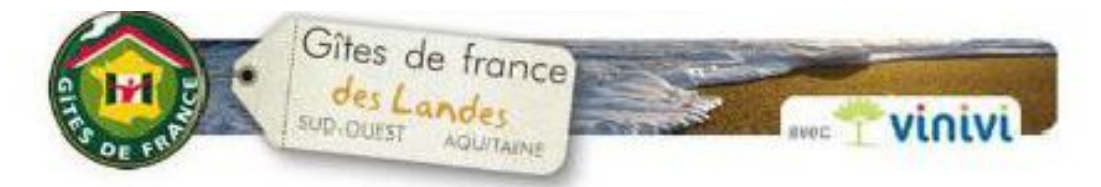

#### Votre séjour avec les Gîtes de France des Landes

(#Civilité#) (#Nom#)

Vous venez de séjourner en {#Activité#} Gites de France à {#Siret#} dans les Landes et nous espérons que votre séjour s'est bien déroulé.

Parce qu'il nous semble important de veiller à la satisfaction des clients du réseau "Gites de France" dont yous faites partie, nous serions heureux de recueillir votre avis :

Recueillir votre avis

**Envoi d'un mail de retour**

Votre témolonage pourra ainsi être lu par nos futurs clients sur notre site internet et sur le site de Vinivi com, notre partenaire spécialisé dans les avis de clients.

Nous vous remercions par avance, et restons à votre écoute pour vous aider à préparer votre prochain séjour avec les Gites de France des Landes.

Toute l'équipe des Gites de France des Landes vous remercie et vous dit. Adishatz

![](_page_46_Picture_11.jpeg)

### Comment collecter des avis et INCITER les clients à en laisser ?

25.20

**DELIVATO, Q.MIRA** 

scante ? Sites each total paints

W-DOS mours voirs succession

circa de veza qui inter con l'ori.<br>circa destin 9 Teles nom l'ori de

**FAR ANTIB REED DELIVERED** 

THE COLUMN SEE AND SEALS

a bientot

![](_page_47_Figure_2.jpeg)

Ne partez pas sans payer. Ne partez pas sans payer. Go gle adresses

### Comment collecter des avis et INCITER les clients à en laisser ?

**Afficher dans votre établissement que vous êtes présents sur les sites d'avis**

![](_page_48_Picture_3.jpeg)

### Comment gérer sa e-réputation ? VEILLER

### Surveiller ce que l'on dit de vous

Des OUTILS pour vous y aider

 Mise en place d'alertes sur le WEB à chaque fois que votre établissement est cité

> **Google Alerts Mention**

![](_page_49_Picture_5.jpeg)

![](_page_49_Picture_6.jpeg)

### Comment gérer sa e-réputation? **VEILLER**

![](_page_50_Picture_1.jpeg)

Être averti par e-mail lorsque de nouveaux résultats correspondant aux termes que vous recherchez sont publiés http://www.google.fr/alerts

### Comment gérer sa e-réputation ? VEILLER

Connectez-vous sur https://fr.mention.com/ et créez votre compte gratuit

![](_page_51_Picture_2.jpeg)

### Attention:

- La version Basic gratuite permot de créer 1 alerte

- Les autres versions sont payantos

![](_page_51_Picture_6.jpeg)

# EN CONCLUSION

 Utiliser les sites d'avis comme un véritable outil de promotion et de communication

- $\Box$  Ils vous permettront d'avoir de la visibilité en ligne
- $\Box$  Ils vous aideront à créer du lien avec votre clientèle
- $\Box$  Ils peuvent vous aider à améliorer la qualité de votre service

ALORS ??? Subir ou maîtriser ? Les cartes sont entre vos mains !

![](_page_52_Picture_6.jpeg)

## Merci de votre attention !

![](_page_53_Picture_1.jpeg)

![](_page_53_Picture_2.jpeg)

Animatrice Numérique du Territoire Vallée Dordogne-Foret Bessède Tél : 05 53 29 10 20 otdordognebessede@gmail.com

Valérie VERGNAC

Et n'oubliez pas Le site pro : http://valleedordogne-foretbessede-pro.jimdo.com/ Le groupe facebook : Collectif Numérique Vallée Dordogne - Forêt Bessède

### MERCI À MES SOURCES D'INSPIRATIONS

**Sandrine ALAIN** 

Pôle Touristique du Pays du Bocage Vendéen

- **Stéphanie DUCEPT**
- Office de Tourisme du Pays de Chantonnay
- Justine MINARD et Guillaume MARILESSE
- Office de Tourisme de Sarlat et du Périgord Noir
- Rochefort-en-Terre Tourisme

![](_page_53_Picture_13.jpeg)

![](_page_53_Picture_14.jpeg)

![](_page_53_Picture_15.jpeg)

# Prochains ateliers….

![](_page_54_Picture_1.jpeg)

Lundi 20 mars : Gérer sa Relation Client par le mail 14h30 petite salle de la Mairie de Belvès Lundi 20 mars : Mise à jour de vos disponibilités

10h petite salle de la Mairie de Belvès

Pour vous y inscrire suivez le lien https://goo.gl/forms/fbOBYG7d8pTT7jzy1

![](_page_54_Picture_5.jpeg)

![](_page_54_Picture_6.jpeg)